#### **UNIVERSIDAD DON BOSCO**

FACULTAD DE INGENIERÍA

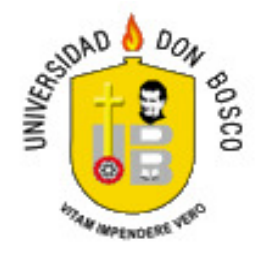

## TRABAJO DE GRADUACIÓN PARA OPTAR AL GRADO DE **INGENIERO EN CIENCIAS DE LA COMPUTACIÓN**

**"SISTEMA PARA LA DISTRIBUCIÓN DE PRODUCTOS E-BOOK BASADOS EN EL MÉTODO DE MERCADEO EN RED"**

> PRESENTADO POR: **CARLOS FILIBERTO ALFARO CASTRO KARLA PATRICIA DE LEON JIMENEZ CARMEN CELIA MORALES SAMAYOA**

ASESOR: **ING. ÁNGEL ERNESTO SORIANO**

FEBRERO 2008 EL SALVADOR, CENTRO AMÉRICA **UNIVERSIDAD DON BOSCO FACULTAD DE INGENIERÍA**

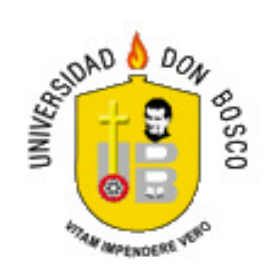

## **RECTOR ING. FEDERICO MIGUEL HUGUET RIVERA**

## **SECRETARIO GENERAL LIC. MARIO RAFAEL OLMOS**

## **DECANO DE LA FACULTAD DE INGENIERÍA ING. ERNESTO GODOFREDO GIRÓN**

## **UNIVERSIDAD DON BOSCO FACULTAD DE INGENIERÍA**

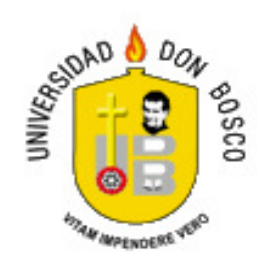

### **COMITÉ EVALUADOR DEL TRABAJO DE GRADUACIÓN**

## **ING. ÁNGEL ERNESTO SORIANO RODRÌGUEZ Asesor**

**ING. MELVIN ALFONSO CARIAS RODEZNO Tutor**

**ING. RUTH MADAY FLORES OSEGUEDA Jurado**

**ING. MAGALI JUDITH ESPINOZA VALLE Jurado**

**ING. JOSÉ ERNESTO MORENO GUTIÉRREZ**

#### **Jurado**

#### **Agradecimientos**

Quiero expresar mis agradecimientos a Dios que nos permitió a mi y a mis compañeros terminar este camino que espero sea solo el principio de nuestros éxitos en la vida, después agradecer a mi madre que por ella y su esfuerzo y apoyo incondicional logre unos de mis mayores metas en la vida ya que todo lo que tengo y soy se lo debo a ella y poder brindarle la satisfacción de poder compartir junto a mi y mi familia este momento tan importante en la vida a pesar de todo lo que pasamos el año anterior, agradecer a mi padre a mi hermana Marcela a Helen mi cuñado y sobrinos que cada uno de ellos siempre me expresaron su apoyo incondicional en todo el proceso de mi tesis, en general a toda mi familia que siempre estuvieron dándome ánimos cuando me veían cansada o preocupada a todos ellos les dedico mi triunfo también ya que para mi después de Dios mi familia es lo mas importante en la vida.

Gracias a Carmen y Carlos mis compañeros de tesis que siempre estuvieron dispuestos y optimistas para poder completar nuestra meta a sus familias que me acogieron y atendieron mientras pasábamos las largas jornadas de nuestro trabajo de tesis a la abuelita de Carmen que siempre nos atendió y estuvo pendiente de cada uno de nosotros, a la familia de Carlos, gracias a cada uno de ellos por todas sus atenciones para conmigo a pesar de los días difíciles pues siempre estuvieron.

A mis amigos Karla a Manuel, muchas gracias ya que estuvieron dándonos apoyo para los días de las defensas estuvieron pendientes de cada detalle y dándonos palabra de aliento cuando aparecía la preocupación por saber como nos evaluaban nuestro trabajo de tesis a mi amiga Ivette y su familia por estar pendientes siempre.

A nuestro asesor Ing. Ángel Soriano que nos dio siempre los lineamientos para poder desarrollar de mejor manera nuestro trabajo, a nuestro tutor Melvin Carias y jurados.

Finalmente agradecer a todos los que fueron parte importante en este proceso siempre hay personas que directa e indirectamente forman parte de nuestros tiempos importantes agradecer también el apoyo y muestras de cariño que recibí en mi lugar de trabajo, siempre se necesita de apoyo y consejos en los momentos difíciles e importantes gracias a Dios, mi familia, amigos y compañeros de trabajo por hacerme cada día una mejor persona y profesional a la vez nunca dejando de lado el ser humano con los demás.

**Karla Patricia De León Jiménez**

Quiero agradecer a Dios, por darme la vida, la paciencia y sobre todo salud para poder llegar a culminar mi carrera y convertirme en una persona de bien.

De igual manera quiero agradecer a mis padres José Anastasio Alfaro y Mirtalina Castro por apoyarme en todo momento de mi vida.

A mis hermanos Lilian Alfaro y José Saúl Alfaro impulsándome a seguir adelante.

A mis compañeras de tesis Carmen Celia Morales y Karla De León por soportar mi personalidad en todo el camino de la tesis.

A las sras. Blanca Estela Samayoa y Paula Vda de Samayoa que siempre nos apoyaron y nos abrieron las puertas de su hogar, para desvelarnos y trabajar la mayor parte de la tesis en su casa.

A Guillermo Martínez Lara, quien me ha brindado su apoyo incondicional.

A Alberto Rivas y Wendy Aguilar quienes sin condiciones colaboró directamente en la elaboración de este trabajo, y que además siempre se mostraron interesados en conocer los resultados obtenidos

A nuestro asesor Ing. Ángel Soriano por ayudarnos en los momentos en que necesitábamos de toda su experiencia.

A nuestro jurado evaluador conformado por los ingenieros Ruth Flores, Magali Valle y José Moreno, quienes con su experiencia nos guiaron, fortalecieron e imprimieron un valor agregado a nuestro trabajo de graduación.

i

#### **Carlos Filiberto Alfaro Castro**

A Dios Todopoderoso que me dio la bendición tan grande de tener una familia que me ama y la oportunidad de estudiar y poder superarme. Gracias Señor por darme fortaleza en los momentos de prueba y por nunca separarte de mi lado.

A mi mamá, Blanca Estela Samayoa; por ser el pilar de mi vida, por ser el ángel que Dios mandó para guiarme durante todos estos años. Por todo el amor, sacrificio, entrega y dedicación con la que me ha educado y criado. Por ser mi inspiración y ejemplo a seguir, gracias.

A mi abuela, Paula Argueta vda. de Samayoa por todo el amor y cuidado que siempre he recibido de ella. Por ser mi segunda madre y por toda la paciencia que me ha tenido.

A mi padre, Juan José Morales (Q.D.D.G), aunque ya no esté conmigo físicamente; su recuerdo siempre vivirá en mi corazón y me impulsará a ser cada día mejor ser humano.

A mi tía, Margarita Samayoa, gracias por estar siempre en los momentos importantes de mi vida. Por todo su apoyo, interés y preocupación.

A mi familia que siempre me apoyo en todo momento. A mis primos: Karla, Alejandro, Gracia y José por estar pendientes de mí, por tener siempre una palabra de aliento y sobre todo por creer en mí. A mis primos: Velman, Roxana, Iveth y Estela por demostrarme que con esfuerzo y dedicación se pueden cumplir todas las metas.

A mis compañeros de tesis; por todo el cariño, paciencia y sobre todo por lo que aprendí de uds. Carlos, gracias por compartir conmigo tus conocimientos, por confiar siempre en mi capacidad y por impulsarme a seguir adelante. Karla, gracias por tu apoyo y por tu comprensión. A las familias de mis compañeros gracias por su comprensión y hospitalidad.

i

A nuestro asesor de tesis Ing. Ángel Soriano por todo el tiempo, paciencia y dedicación que mostró hacia nuestro grupo. Por guiarnos en esta prueba que hemos superado.

A nuestros jurados: Ing. Magali Espinoza, Ing. Ruth Flores e Ing. José Moreno. Por el tiempo que nos dedicaron, por sus observaciones y sus consejos a pesar de sus múltiples ocupaciones.

A la Ing. Mercy Cáceres porque durante todo el tiempo que he tenido la dicha de trabajar con ella, me ha enseñado a ser una profesional y ha compartido sus conocimientos conmigo además de sus consejos.

A todas las personas que de una u otra manera nos ayudaron en esta etapa: Alberto Rivas y Guillermo Martínez, gracias por aconsejarnos en temas técnicos y por estimularnos a entregar un producto de calidad. A Karla y Manuel por estar durante las defensas y colaborarnos con la logística, por toda su dedicación en esos momentos.

Finalmente a mis amigos por sus muestras de cariño y a todas las personas que de una u otra manera nos han colaborado y que en este momento no han venido a mi mente; aún así gracias por contribuir a que este proyecto en el que nos embarcamos hace un año culmine exitosamente. ¡QUE DIOS LOS BENDIGA A TODOS!

#### **Carmen Celia Morales Samayoa**

**"Nada te turbe, nada te espante; todo se pasa, Dios no se muda; la paciencia todo lo alcanza. Quien tiene a Dios nada le falta; sólo Dios basta!" Santa Teresa de Ávila.**

### **INDICE**

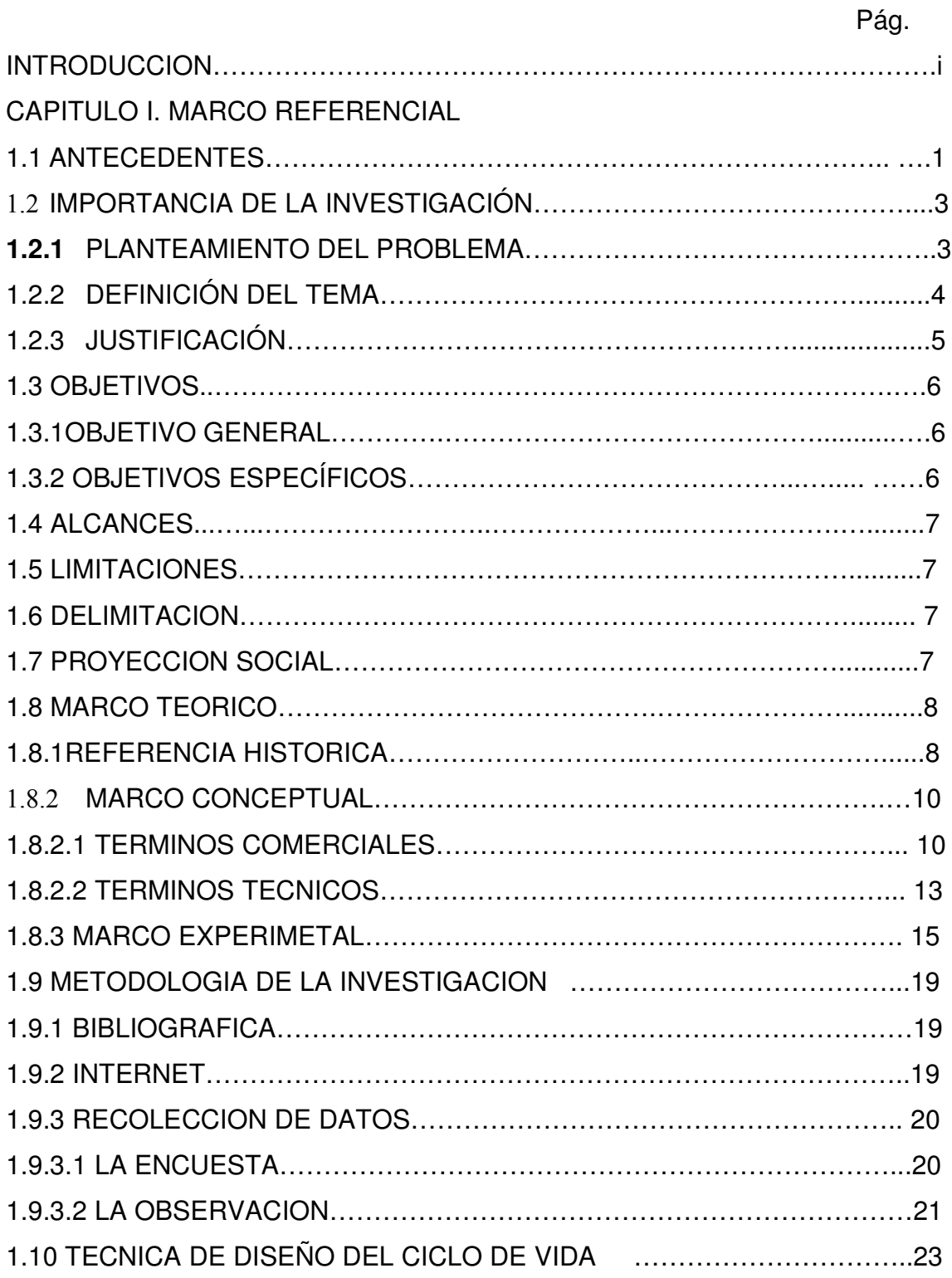

1.10.1 IDENTIFICACION DE PROBLEMAS, ENTIDADES Y OBJETIVOS......23 1.10.2 DETERMINACION DE LOS REQUERIMIENTOS

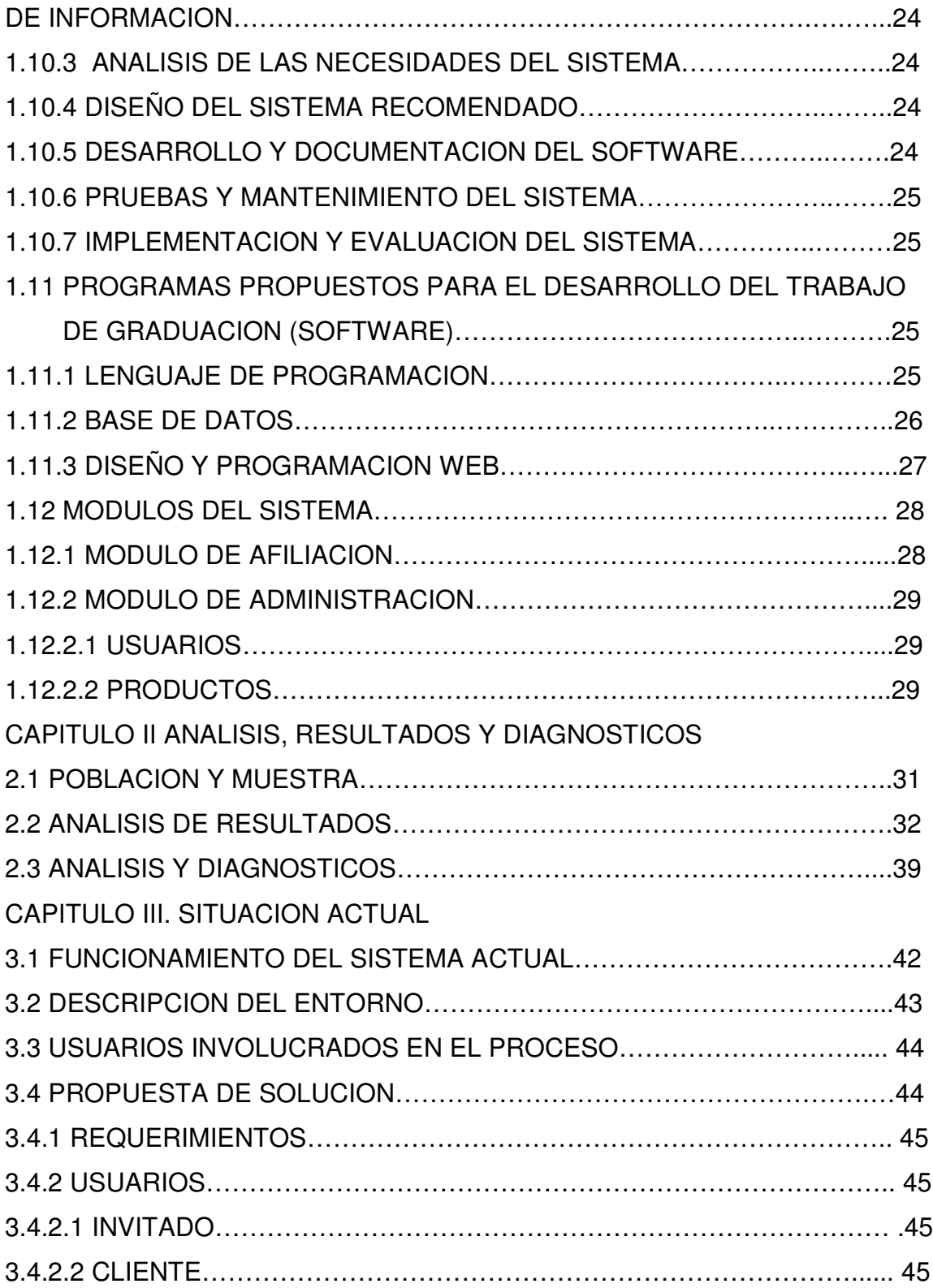

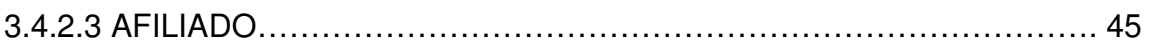

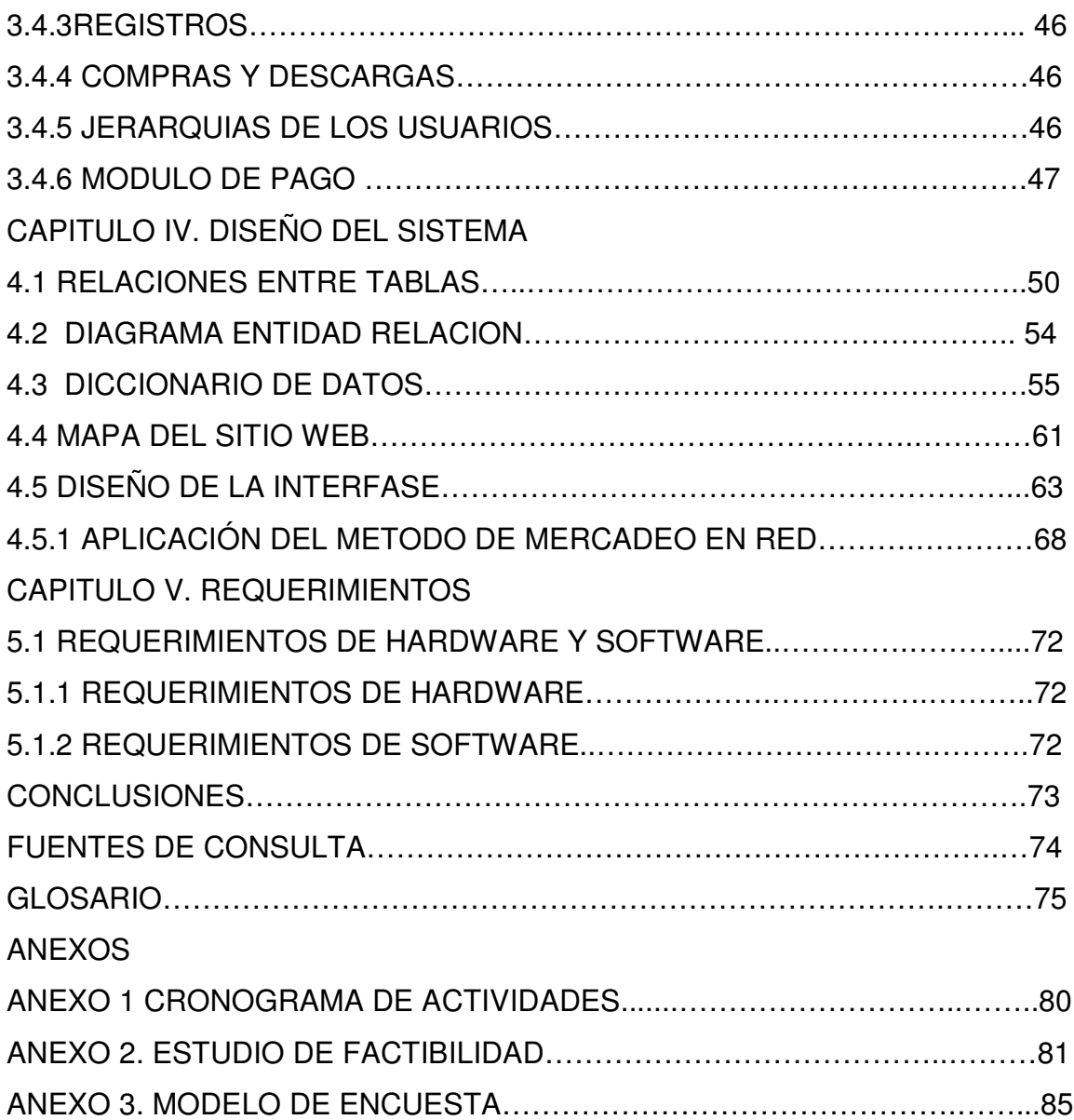

#### **INTRODUCCIÓN**

El Internet es una herramienta fundamental hoy en día debido a que es una de las más grandes e importantes fuentes de información, inclusive se pueden realizar compras en línea de forma rápida y segura. El comercio electrónico es una forma innovadora de satisfacer las necesidades del cliente ofreciendo productos en línea sin importar la ubicación física del comprador, a cualquier hora del día.

El diseño del SISTEMA PARA LA DISTRIBUCIÓN DE PRODUCTOS E-BOOK BASADOS EN EL MÉTODO DE MERCADEO EN RED que se propone en este documento, tiene como objetivo principal cubrir la necesidad del cliente por adquirir los libros de manera digital, segura y en corto tiempo; por lo cual, el sistema se ha diseñado de manera que sea amigable, facilitando la compra de los e-book<sup>1</sup> y ofreciendo ventajas de afiliaciones para los clientes y que estos puedan obtener ganancias de futuros clientes que se afilien bajo su sitio. Todo esto basado en el método de Mercadeo en Red el cual es un método de afiliación en el que se gana comisión por la compra en línea

El sitio Web para la distribución de los e-book esta alojado en la dirección: www.elprologo.com.

<sup>&</sup>lt;sup>1</sup> e-book: libro-e es una versión electrónica o digital de un libro

# CAPÍTULO I

# MARCO REFERENCIAL

#### **1.1 ANTECEDENTES**

Los orígenes del Mercadeo en Red, que es conocido también como: MLM (Multi Level Marketing)<sup>2</sup>, comercialización en redes o venta multinivel; se remonta a la década de los 40's. Específicamente al año de 1934 cuando el empresario Carl Rehnborg, presidente y fundador de la compañía "California Vitamins", tuvo la brillante idea de que las personas emprendedoras se apoyaran entre sí.

Esta filosofía se basó en que los clientes satisfechos de sus productos podrían convertirse en promotores y distribuidores de los mismos productos que consumen, a cambio de una comisión por las ventas realizadas que será proporcional a la cantidad de productos vendidos. Pero a su vez estos distribuidores podrán convocar a otras personas para que sirvan como distribuidores bajo su jerarquía, remunerándolos con una comisión por sus ventas, aunque en menor proporción a la que reciba él mismo por parte de la empresa.

Es así como se van tejiendo las Redes de personas que se dedican a la distribución de productos y servicios específicos y de ahí el porqué del nombre de este método.

Las ventajas que ofrece el afiliarse a este tipo de red, es el poder generar ingresos sin necesidad de realizar fuertes inversiones de dinero ni contratar empleados e invertir en alquileres de locales; además no requiere un horario específico de trabajo y las ganancias dependerán de el volumen de ventas generados por los distribuidores. La filosofía de este método es el hecho de que todos los involucrados dentro de esta red puedan percibir ingresos por ventas, al mismo tiempo que la empresa logre aumentar los niveles de demanda de sus productos

El comercio electrónico se ha definido como cualquier forma de transacción comercial en la que los clientes y empresas interactúan y hacen negocio de forma

<sup>2</sup> MLM: Mercadeo Multinivel

electrónica. Específicamente, el comercio electrónico empresa-consumidor (B2C)<sup>3</sup> es aquel que se refiere a las relaciones de negocio entre el productor y el consumidor final. Esta moderna modalidad de hacer negocio ha emergido a pasos agigantados en la última década y tiene lugar en todo el mundo, siendo EUA, Japón y Europa los líderes en este camino, el B2C es de alcance global, tanto en concepto como en realización.

El B2C se puede decir es un factor de tecnología de cambio; sin embargo, las empresas que no sean capaces de modificar su organización y sus procesos de comercialización para explotar los beneficios de esta forma de hacer comercio, no percibirán un buen porcentaje de beneficios o simplemente no los percibirán.

Como se puede acceder al Internet desde cualquier parte del mundo, esto lleva a la presuposición de la existencia de un mercado global, y hay que tomar en cuenta que el mensaje llegará a un público que no está constituido únicamente por consumidores, sino también por competidores, inversores, compradores, decidores, etc., por ello se deberá pensar en un alto volumen de personas.

En función de su actitud ante el comercio electrónico, se pueden considerar tres tipos fundamentales de usuarios: navegantes, los cuales simplemente hojean y son atraídos fundamentalmente por la moda y/o el diseño; buscadores, quienes persiguen información y les atrae básicamente el contenido; y por último compradores que son los que atienden fundamentalmente a las características y precios del producto y son los que hacen crecer el comercio y venta de productos, los compradores son los usuarios más importantes a quienes va orientado el mercadeo en red aunque no son los únicos.

Es necesario analizar el mercado objetivo que es el que comprará a través del sitio diseñado para comercializar productos, ver su grado de adaptación o uso de la red, su grado de información, una vez estudiadas estos sectores , existen dos

<sup>3</sup> B2C : Bussines To Consumer (Negocio a Consumidor)

opciones, convertir el mercado en compradores y convertir a los compradores en el mercado.

Cualquier administración de negocios hoy en día, requiere apoyo de la tecnología. Las bases de datos y las redes de conexión a la Internet agilizan procesos de aplicaciones a las en cualquier empresas.

Si bien es cierto los conceptos de mercadeo tradicional son estables y no pasan de moda, de manera continua aparecen nuevas formas y sistemas para mercadear un producto o servicio.

La tecnología varía a un ritmo acelerado mucho más que otro aspecto de la humanidad y los profesionales deben estar al tanto de los cambios, adaptándose a ellos y aprender a utilizarlos para su propio provecho y el de su empresa.

El mercadeo en línea no es sino una forma más de mercadeo tradicional, el cual involucra aspectos tecnológicos para su ideal desarrollo. "Las empresas que no participan de una estrategia de mercadeo en línea, pueden estancarse y no trascender en estos días cuando la tecnología tiene mucha aceptación"<sup>4</sup>

#### **1.2 IMPORTANCIA DE LA INVESTIGACIÓN**

#### **1.2.1 Planteamiento Del Problema**

Desde el punto de vista de los consumidores:

La aglomeración de personas en los centros comerciales genera una serie de incomodidades, colas considerables para ser atendidos o para realizar pagos, especialmente si se llevan niños a la hora de realizar las compras. Fuera de los almacenes se presentan los problemas de parqueo, calles aledañas congestionadas y en el peor caso de las personas el simple hecho de no disponer de tiempo para realizar las compras.

<sup>4</sup> http://www.maestrosdelweb.com/editorial/mercadeotraelec/

Pero uno de los problemas más usuales es el hecho de que las tienda no permanecen abiertas todos los días ni a toda hora, a diferencia de los sitios en Internet que permanecen abiertos al público en cualquier momento que necesiten realizar sus compras.

Desde el punto de vista de los distribuidores:

La distribución y venta de productos en almacenes, locales o tiendas implican una serie de costos, que incluyen: alquiler de locales, que son el lugar de almacenamiento físico para los artículos y una sala para su exhibición y posterior venta; el pago de servicio básicos de dichos establecimientos; también la contratación de empleados que se dediquen a la venta.

#### **1.2.2 Definición del Tema**

Sistema Para la Distribución De Productos E-Book Basados en el Método de Mercadeo en Red.

Es la creación de un sistema funcional y atractivo para el usuario, que tendrá como finalidad la distribución de e-books por medio de un sitio Web, utilizando el método de mercadeo en red, facilitando la adquisición y pago de los productos en línea.

Las personas que se afilien tendrán derecho a una comisión por las compras que se realicen a su cargo, teniendo la capacidad de poder afiliar a otros en un nivel inferior al de él. Con ello logrará percibir comisiones por las ventas de sus afiliados y los clientes registrados en su página.

Los sitios que trabajan con mercadeo multinivel, tienen su propio criterio con respecto a cuantos niveles se utilizan en cada sitio. Por ejemplo www.turbonegocio.com ofrece un máximo de 3 niveles, algunos sitios recomienda 7 niveles como: pruebamlm.tripod.com, en el cual se trabaja con una matriz de afiliados. En el caso del sistema, se hará uso de 2 niveles con el objetivo de mostrar la lógica del método de mercadeo en red.

#### **1.2.3 JUSTIFICACIÓN**

Actualmente en nuestro país son pocas las empresas que realizan ventas por medio de Internet, entre los motivos de este fenómeno pueden encontrarse el no conocimiento de esta tecnología o la poca confianza que se deposita en ella. Mientras que en otras partes del mundo es aprovechado en un buen porcentaje, dando muy buenos resultados.

Un ejemplo de ese éxito es el caso de la famosa página www.amazon.com que es reconocida como un sitio de compra por excelencia ya que la variedad de productos que se manejan supera a los que se podrían encontrar en un almacén común.

Es por ello que uno de los motivos por los cuales se ha planteado este proyecto es la demostración de que una mayor cantidad de empresas salvadoreñas pueden hacer uso de Internet para realizar ventas, permitiéndoles reducir sus costos de operación como lo son: el alquiler de locales, pagos de servicios básicos.

Por otra parte esta investigación será la base para que las personas que quieran entrar al mundo de los negocios en Internet tengan la oportunidad de vislumbrar el funcionamiento y que tan prácticas y cómodas resultan estas transacciones.

#### **1.3 OBJETIVOS**

#### **1.3.1 Objetivo General**

Diseñar y crear un sistema que facilite la distribución de productos e-books hacia los clientes potenciales, basándose en el método de mercadeo en red

#### **1.3.2 Objetivos Específicos**

- Elaborar una interfaz amigable y atrayente para el usuario.
- Diseñar un boletín para mostrar los e-books disponibles en el sitio Web que será enviado a los usuarios al correo electrónico.
- Diseñar un módulo de afiliación que permita el aumento de clientes por medio del mercadeo en red
- **Incluir al sitio un carrito de compras para la adquisición de los productos.**
- Elaborar una plantilla para la presentación de los productos que contendrá la descripción, representación visual y precio del producto seleccionado por el usuario.
- Crear un módulo para la administración del sistema.
- Crear ayuda en línea para facilitar al usuario la navegación por el mismo.

#### **1.4 ALCANCES**

- El sistema será en un ambiente Web
- Se diseñará bajo plataforma Windows con MySQL y programación PHP.
- El sistema será de código abierto.<sup>5</sup>

#### **1.5 LIMITACIONES**

- El sistema de pago sólo será por medio de e-gold y tarjetas de crédito.
- Se permitirán dos niveles de jerarquía para la afiliación de clientes, debido a que se pretende mostrar la lógica del mercadeo en red.
- Se utilizará un script para la interfase de cobro entre el sitio y el emisor de tarjeta y/o e-gold.
- El sistema será aplicado para la distribución de productos e-books.

#### **1.6 DELIMITACIÓN**

El servidor deberá cumplir con los siguientes requisitos como base para su funcionamiento: WINDOWS XP, PHP y como gestor de base de datos MySQL. Mientras que los pagos se realizarán por medio de e-gold y tarjetas de crédito exclusivamente.

#### **1.7 PROYECCIÓN SOCIAL**

El desarrollo de la aplicación Web proporcionará una ventaja competitiva en el mercado local, permitirá que las empresas interesadas aumenten el flujo de venta y amplíen su propaganda, logrando posicionar los productos ofrecidos en la mente de los consumidores los cuales serán los beneficiados con el diseño de la aplicación Web facilitando la adquisición de los mismos proporcionando además un pago seguro.

 $^{\circ}$  Se refiere a la posibilidad de modificar el sistema, para enriquecer su funcionamiento y adaptarlo a empresas interesadas.

Entre las ventajas están la fácil adquisición de productos de una manera rápida, segura y cómoda ya que no necesitará desplazarse de un lugar a otro para la adquisición de estos, ni perder tiempo por adquirir un artículo en la comodidad del hogar permitiendo a la vez efectuar el pago de una forma segura por medio de los sistemas de pago de e-gold o tarjeta de crédito.

El sistema favorecerá a las empresas para expandirse en poco tiempo porque no necesitaran invertir en estar ubicados físicamente en un centro comercial, el sitio será la tienda virtual que sustituirá la ubicación física siendo más rentable esto se debe a que el sitio Web se hará la publicidad de los productos a vender y con todas estas ventajas aumentar la comercialización de sus productos. Mientras que en el caso de los usuarios contribuye a la fácil adquisición de productos. El beneficio recibido por los afiliados será la comisión obtenida por la venta de ebooks, dicha comisión es proporcional a la cantidad de ebooks vendidos; este dinero será un ingreso adicional para las personas que cuenten con empleo formal

o en caso de no poseer empleo podría ser una fuente única de ingreso.

#### **1.8 MARCO TEÓRICO**

#### **1.8.1 REFERENCIA HISTORICA**

El comercio electrónico ha evolucionado considerablemente en los últimos años compitiendo con el comercio tradicional de productos o servicios, ayudado por el mercadeo en red.

El significado del termino "comercio electrónico" ha ido evolucionando a lo largo del tiempo. Originalmente su significado es, la facilitación de transacciones comerciales electrónicamente, normalmente utilizando tecnología como la Electronic Data Interchange (EDI, presentada a finales de los años 70) que servía para enviar electrónicamente documentos como pedidos de compra o facturas.

Más tarde el "comercio electrónico" pasó a incluir actividades más precisas que han sido denominadas "Comercio en red" la compra de bienes y servicios a través de la World Wide Web vía servidores seguros https, un protocolo de servidor especial que cifra la realización confidencial de pedidos para la protección de los consumidores y los datos de la organización con tarjetas de compra electrónica y con servicios de pago electrónico como autorizaciones para tarjeta de crédito.

Tanto es el auge que ha tenido el comercio electrónico que en 1995 los países integrantes del **G7/G8**<sup>6</sup> crearon la iniciativa de un Mercado Global para PYMEs (en inglés), con el propósito de acelerar el uso del comercio electrónico entre las empresas de todo el mundo. Durante ésta iniciativa del G8 se desarrolló el portal español de información y biblioteca virtual en español sobre comercio electrónico (Comercio Electrónico Global).

El comercio electrónico en la actualidad se ha convertido en el mayor medio de compra y venta.

El dinero en papel y moneda está desapareciendo paulatinamente de nuestras vidas. Cada vez son más frecuentes los pagos con tarjeta de crédito o débito, el uso de cheques, las transferencias bancarias y más recientemente el dinero electrónico. Por esta razón cabe hacer la siguiente pregunta ¿Caminamos hacia una sociedad en la que desaparecerán monedas y billetes? ¿Serán todas nuestras transacciones económicas realizadas por medios digitales?

La revolución de Internet está alcanzando a un sector tradicional y conservador como la Banca. Cada día son más los productos y servicios financieros ofrecidos por Bancos y Cajas de Ahorros a través de redes de telecomunicaciones. Permiten a sus clientes realizar un amplio rango de operaciones bancarias y financieras sin salir de casa, únicamente utilizando una computadora conectada a Internet, o un televisor y la línea telefónica o desde cualquier lugar con un teléfono móvil.

<sup>&</sup>lt;sup>6</sup> Ver glosario.

El comercio electrónico va creciendo considerablemente con los sitios que ofrecen a los compradores diversos productos de los cuales pueden ser seleccionados a través de un catálogo en el cual pueden observar el producto y el precio a pagar por este, un método efectivo para la venta o proposición de los productos es por medio de boletines que se envían a los usuarios afiliados al sitio.

Tener un boletín electrónico por suscripción voluntaria permite establecer una presencia efectiva en la Red y no hay nada más valioso para el comercio en red que tener una publicación que es distribuida periódicamente a los usuarios afiliados a través de una dirección de correo, con esto no se espera que el usuario conozca del sitio Web sino que con el boletín podrá posicionarse en la mente del consumidor.

#### **1.8.2 MARCO CONCEPTUAL**

#### 1.8.2.1 TERMINOS COMERCIALES

#### **Mercadeo en Red**

Se refiere a la construcción de una red de personas que se afilian a una empresa en especifico y que a su vez existen otros afiliados bajo ellos, esta afiliación se realiza con el objetivo de percibir ingresos económicos por la venta de los productos de la empresa a la cual se han suscrito; pero además de ser promotores de los productos ellos hacen consumo de los mismos. Se le dio el nombre de mercadeo en red debido a que si se diagramaran las afiliaciones formará una especie de red de promotores.

El mercadeo en red existen ventajas y desventajas que son importantes y que se deben tomar en cuenta en el mercadeo en red o MLM (Marketing Multinivel), el cual esta compitiendo con el mercadeo tradicional.

#### Ventajas

La ventaja fundamental del MLM está en sus bajos costes de entrada, la posibilidad de compatibilizarlo con un empleo convencional y también la de conseguir ingresos pasivos generados por los representantes captados por uno.

Las ventajas más importantes del mercadeo en red son las siguientes:

• Publicidad: el sitio Web funcionará como anuncio constante del sitio no se necesita invertir demasiado en publicidad ya que se anunciara por si misma en la Web.

Su pagina funcionará como anuncio permanente de su negocio, actualizable cada vez que se desee. Además, cada vez que alguien busque un artículo de los disponibles en algún directorio o buscador de Internet, encontrará su sitio.

• Información: el sitio Web provee información detallada del producto que se ofrece, incluyendo especificaciones, descripción e imágenes del producto que se esta proponiendo.

Un sitio con comercio en línea provee información detallada y actualizada de cada uno de los productos, servicios que ofrece, incluyendo precio, especificaciones, descripción, foto, etc.

- Nuevos Mercados: Posiblemente haya clientes potenciales en otros países, o en el mismo país pero en otras ciudades, o incluso pequeños pueblos, que no tienen acceso local al producto que se ofrece ya que podrán comprar los productos sin tener que trasladarse.
- Facilidad de compra: para los clientes el poder comprar sus artículos desde la comodidad de su hogar es una gran ventaja comparada con la obtención de productos de la forma tradicional.

#### Desventajas:

Entre las desventajas que tiene el mercadeo en red la más importante es la resistencia al cambio debido a que los usuarios no están acostumbrados a comprar en línea porque desconocen las ventajas ofrecidas por este método de mercadeo.

- Desconfianza: Aun hay cierto temor por parte del usuario a efectuar el pago con tarjeta de crédito.
- Tecnología: no todos los usuarios tienen acceso a la última tecnología es una barrera para los usuarios que no tienen acceso a un sitio Web y no pueden realizar sus compras desde la comodidad del hogar.

#### **Comercio electrónico**

Se refiere a las compras, ventas y transacciones realizadas por medio de la Internet, en los sitios World Wide Web, pero esto se hace a través de servidores seguros. Generalmente la mecánica se desarrolla de la siguiente manera: una empresa publica o promociona sus productos o servicios en un sitio Web o en un portal, ya sea alojado como publicidad o puede ser un sitio dedicado específicamente para dicha empresa; posteriormente los consumidores potenciales pueden ver dichos productos e intentan adquirirlos; esto lo hacen por medio de sus tarjetas de crédito, tarjetas de débito u otra forma de pago válida y aprobada por el sitio donde se realizará la compra. Luego de verificar los datos, se procede a cerrar la compra aceptando el importe y la empresa enviará posteriormente el producto solicitado al cliente.

#### **B2B**

Es el término que hace referencia al comercio entre dos empresas (Bussiness To Bussiness), en este caso para su comunicación únicamente se hace uso de un intermediario que es el que pone en contacto a las empresas y sirve como puente para el intercambio o venta de sus productos. Mientras que el término (**B2C)**, es el que se emplea para el comercio entre una empresa y los consumidores, esta relación es más directa y simple, ya que los productos únicamente fluyen de la empresa hacia los consumidores.

#### **Tarjetas de Crédito**

Es una tarjeta que da derecho a comprar los bienes y servicios a crédito en determinados establecimientos. Algunas tarjetas tienen un uso exclusivo para determinado establecimiento pero la mayoría posee un carácter genérico, es decir que se utiliza en varios establecimientos y en diferentes actividades comerciales. Su uso se vuelve día con día más frecuente y se ha llegado a especular que en un futuro podría ser uno de los sustitutos del papel moneda.

#### **E-gold**

Es un sistema de pago utilizado en varias empresas y se distingue porque trabaja con oro, es decir que se depende del valor del oro en el mercado, este valor es almacenado en una cuenta; la cual puede ir subiendo o bajando. E-gold puede ser utilizada directamente en los establecimientos que aceptan este tipo de pagos. Esta alojada en un servidor seguro (https). Los fondos que son transferidos a esta cuenta automáticamente son convertidos en oro. Una explicación sencilla sería el hecho que si se depositan \$20 en una cuenta e-gold lo que se hace realmente es comprar unos gramos de oro, a pesar de ello en cualquier momento podemos consultar la equivalencia de dichos gramos de oro a diferentes monedas como euros, dólares, yenes, etc.

#### 1.8.2.2 TÉRMINOS TÉCNICOS

#### **Internet**

Es la interconexión de redes informáticas que permite a las computadoras conectadas a ella, comunicarse directamente. Dicha conexión es abierta al público y a nivel mundial, que conecta redes informáticas de organismos gubernamentales, educativos, empresariales. Estas redes se intercomunican por medio de una computadora especial que posee cada red, esta computadora recibe el nombre de Gateway o puerta. La interconexión de estas puertas se realiza por diversas vías como líneas telefónicas, fibras ópticas y enlaces de radio.

Las redes situadas fuera de Estados Unidos utilizan sufijos que indican el país, como (sv) para El Salvador o (cr) para Costa Rica. Mientras que dependiendo a que tipo de actividad se dediquen los que dueños de la página Web o del sitio tiene otro tipo de sufijos: (.edu) para instituciones educativas, (.mil) para un centro militar, (.gob) para el gobierno y en el caso de una institución sin fines de lucro (.org)

#### **World Wide Web (WWW)**

Es el mecanismo que provee información electrónica para usuarios conectados a Internet. El acceso a cada sitio Web se realiza por medio de un identificar único de cada pagina de contenidos. Este sistema permite a los usuarios el paso a leer publicaciones periódicas, buscar referencias en bibliotecas, realizar paseos virtuales y compras electrónicas, entre otras. La ventaja es que por la manera en que está constituida los usuarios pueden saltar de un recurso a otro con gran facilidad; la conexión debe ser transparente y la información debe estar disponible de forma automática.

#### **Hyper Text Transfer Protocol (HTTP)**

Es un protocolo de transferencia de información de páginas en Internet, de tal manera que puedan ser vistas en un navegador, generalmente posee otros elementos como textos en lenguaje HTML, documentos de diversos tipos, datos, animaciones y elementos multimedia. Este protocolo no se enfoca en los datos que son transmitidos sino que en el mecanismo empleado para que la información llegue de los servidores a los usuarios.

#### **Red Informática**

Conjunto de conexiones físicas y programas informáticos empleados para conectar dos o más computadoras. Ellos pueden compartir ficheros, impresoras, programas y otros recursos, enviar mensajes electrónicos y ejecutar programas. Una red tiene tres tipos de componentes: Software de aplicaciones, software de red y hardware de red.

El software de aplicaciones está formado por programas informáticos (como archivos de bases de datos, de documentos, gráficos o videos) y recursos (como impresoras o unidades de disco). Un tipo de software de aplicaciones se denomina cliente-servidor. La computadora cliente es la que realiza la petición y el servidor es el que se encarga de controlar el flujo de datos y la ejecución de las aplicaciones a través de la red.

#### **Seguridad Informática**

Es el conjunto de técnicas desarrolladas para proteger los equipos individuales y conectados en una red frente a daños accidentales o intencionados. Estos daños incluyen el mal funcionamiento del hardware, la pérdida física de los datos y el acceso a los datos por personas no autorizadas. Para proteger los equipos de virus, se pueden utilizar programas antivirus que son capaces de reconocerlos y de neutralizarlos o eliminarlos. En el caso de los apagones eléctricos los UPS (Uninterrupted Power Supply), que son baterías que permiten mantener el sistema operando por lo menos mientras pueda guardarse la información y evitar su pérdida.

#### **1.8.3 MARCO EXPERIMENTAL**

El comercio electrónico se puede definir como el intercambio de información comercial a través de redes de comunicación.

Una de las mayores ventajas del comercio electrónico sobre el tradicional, pesa en la sustitución de la tienda física por departamento a un sitio de Internet.

Al poseer un sitio Web para la venta de productos o servicios, se deben tener en cuenta factores muy importantes los cuales son:

 $\checkmark$ Atraer

El sistema debe atraer la mayor cantidad de clientes posibles por medio de la publicidad, se puede hacer uso de banners en las páginas electrónicas, buscadores como Google, o con un mercadeo viral, el cual consiste en la fácil dispersión de la información de persona a persona que han accedido a un sitio Web.

#### $\checkmark$ Retener

Cuando los usuarios han visitado un sitio Web, se debe dar una percepción positiva del sitio para ganar tiempo en lo que el cliente aprecia el sitio, se pueden usar aspectos básicos como: navegación sencilla por el sitio, completa información de los productos.

 $\checkmark$ Vender

Es el punto crítico del comercio electrónico. A las dificultades (dentro y fuera de Internet) para convencer a los clientes de que nuestros productos o servicios son los que más le interesan a los compradores y lograr que los productos sean adquirido.

#### $\checkmark$ Fidelidad hacia el cliente

En comercio electrónico lo importante es mantener informado al cliente de artículos y novedades que sean de su interés.

Existen empresas que han tenido un éxito rotundo bajo esta modalidad entre las cuales podemos mencionar:

**Amazon.com** es un sitio en Internet que inició como una tienda virtual para la venta de libros en línea, y ahora está expandiéndose para incluir otros productos como CDs, DVDs, productos para computadora, artículos para el hogar, juguetes, electrónica, software y hasta subastas online.

Fundada en el año de 1994, en una época donde los problemas de lentitud en los tiempos de respuesta en Internet eran todavía mayores que los que vivimos hoy en día, Amazon.com ha logrado posicionarse como el sitio de comercio electrónico por excelencia.

La clave fundamental del éxito de Amazon.com resultó ser el nivel de servicio y atención a sus clientes.

En nuestro país poco a poco más empresas se han ido sumando a utilizar el comercio electrónico, para dar una alternativa más a los usuarios a la hora de comprar un producto.

#### **Factores claves del éxito en el comercio electrónico**

Varios factores han tenido un importante papel en el éxito de las empresas de comercio electrónico. Entre ellos se encuentran:

- 1. Proporcionar valor al cliente. Los vendedores pueden conseguirlo ofreciendo un producto o una línea de producto que atraiga clientes potenciales a un precio competitivo al igual que suceden en un entorno no electrónico.
- 2. Proporcionar servicio y ejecución. Ofrecimiento de una experiencia de compra amigable, interactiva tal como se podría alcanzar en una situación cara a cara.
- 3. Proporcionar una página Web atractiva. El uso de colores, gráficos, animación, fotografías, tipografías y espacio en blanco puede aumentar el éxito en este sentido.
- 4. Proporcionar un incentivo para los consumidores para comprar y retornar. Las promociones de ventas pueden incluir cupones, ofertas especiales y descuentos. Las Web unidas por links y los programas de publicidad pueden ayudar en este aspecto.
- 5. Proporcionar atención personal. Web personalizadas, sugerencias de compra y ofertas especiales personalizadas pueden allanar el camino de sustituir el contacto personal que se puede encontrar en un punto de venta tradicional.
- 6. Proporcionar un sentido de comunidad. Las áreas de chats, foros, registro como cliente, programas de afinidad pueden ayudar. Por ejemplo, estos foros sobre comercio electrónico.
- 7. Proporcionar confianza y seguridad. Servidores paralelos, redundancia de hardware, tecnología de seguridad en averías, cifrado de la información y cortafuegos pueden ampliar estos requisitos.
- 8. Proporcionar una visión de 360 grados de la relación con el consumidor, definida como la seguridad de que todos los empleados, proveedores, y socios tienen una visión global e idéntica del consumidor.
- 9. Poseer la experiencia total del consumidor. Esto se consigue tratando con el consumidor como parte de una gran experiencia, lo que se hace ver como sinónimo de la marca.
- 10.Optimizando los procesos de negocio, posiblemente a través de tecnologías de reingeniería de la información.
- 11.Dejando que los consumidores se ayuden a sí mismos. Proporcionando sistemas de autoayuda sin asistencia puede ayudar en este sentido.
- 12.Ayudar a los consumidores a hacer el trabajo de consumir. Los vendedores pueden proporcionar esta ayuda ampliando la información comparativa y las búsquedas de producto. La provisión de información de componentes y comentarios de seguridad e higiene puede ayudar a los minoristas a definir el trabajo del comprador.
- 13.Construir un modelo de negocios sólido. Si este factor clave hubiera aparecido en los libros de texto en 2000 muchas compañías 'punto com' no habrían quebrado.
- 14.Crear una cadena de valor añadido en la que uno se orienta a un número 'limitado' de competencias clave. (Las tiendas electrónicas pueden presentarse bien como especialistas o como generalistas si se programan correctamente)
- 15.Operar en o cerca del límite de la tecnología y permanecer allí mientras la tecnología sigue cambiando (pero recordando que los principios fundamentales del comercio se mantienen indiferentes a la tecnología)
- 16.Construir una organización con suficiente agilidad y sistemas de alerta para responder rápidamente a los cambios en el entorno económico, social y físico de una empresa.

Almacenes Simán en su sitio Web www.siman.com.sv atrae a sus clientes por el nivel de seguridad que posee, en su sitio Web promociona su certificado SSL (Secure Sockets Layer) para resguardar la información de manera cifrada. El Certificado de Seguridad SSL tiene un nivel de cifrado de 128 bits, equivalente al nivel de cifrado que utilizan los bancos para sus transacciones en Internet, con lo que aseguran al cliente el máximo nivel de seguridad ofrecido actualmente.

Otra forma para comprobar que las páginas poseen un servidor seguro es "https://" en lugar de http://, debido a que son diseñados sobre SSL(Secure Socket Layer, Los datos que viajan entre el servidor y el cliente son encriptados usando la criptografía de llave pública. Además, para ampliar más el rango de seguridad su sistema está protegido por "Firewalls" que impiden la entrada de ajenos al sistema, impidiendo así el acceso a la información que se les proporciona. Almacenes Prado, La Curacao, esornet.com, Pizza Hut y otros son ejemplos de empresas que utilizan el comercio electrónico.

También existen distribuidoras que utilizan el comercio electrónico de diferente manera como lo son Omnilife y Avon, estas son empresas en las cuales se pueden afiliar y ganar comisiones por venta, este método ahorra muchos gastos a estas empresas ya que sus distribuidores son los que están vendiendo por ellos, únicamente les cancelan una comisión sobre la venta, no hay necesidad de ofrecerles una prestación adicional, a esto que hemos descrito anteriormente, es comercio electrónico, utilizando mercadeo en red.

#### **1.9 METODOLOGÍA DE LA INVESTIGACIÓN**

#### **1.9.1 Bibliográfica.**

Se consultará en fuentes bibliográfica con afinidad al tema, libros de textos, publicaciones de revistas, manuales, que nos ayuden a solidificar la información necesaria para el desarrollo del sistema.

#### **1.9.2 INTERNET**

Importante fuente de información actualizada en el que se puede consultar temas diversos para el análisis y diseño del sistema y temas con relación al comercio electrónico.

#### **1.9.3 Recolección De Datos**

La recolección de datos se refiere al uso de una gran diversidad de técnicas y herramientas que pueden ser utilizadas para desarrollar los sistemas de información, entre los cuales están las entrevistas, encuesta, cuestionario y la observación.

Los resultados obtenidos de estas técnicas sirven para tener una idea de cómo diseñar el sistema, en base a las necesidades de los usuarios.

Los métodos para la recopilación de datos sobre el tema en estudio, proveen información importante para la elaboración del sistema. La utilización de estos se complementan entre si para obtener información verídica y asegurar una investigación completa.

#### **1.9.3.1 La Encuesta**

La palabra "encuesta" se usa más frecuentemente para describir un método de obtener información de una muestra de individuos. Esta "muestra" es usualmente sólo una fracción de la población bajo estudio del tema que se requiere investigar.

Las encuestas recogen información de una porción de la población de interés, dependiendo el tamaño de la muestra en el propósito del estudio. El estándar de la industria para todas las organizaciones respetables que hacen encuestas es que los participantes individuales nunca puedan ser identificados al reportar los hallazgos. Todos los resultados de la encuesta deben presentarse en resúmenes completamente anónimos, tal como tablas y gráficas estadísticas.

#### La Muestra

El tamaño de muestra requerido en una encuesta depende en parte de la calidad estadística necesaria para los establecer los hallazgos; esto a su vez, está relacionado en cómo esos hallazgos serán usados para la elaboración del sistema requerido.
No hay una regla simple para el tamaño de muestra que pueda ser usada en todas las encuestas. Mucho de esto depende de los recursos disponibles y los usos que se le darán a los datos. Los analistas frecuentemente encuentran que una muestra de tamaño moderado es suficiente estadística y operacionalmente.

#### Métodos comunes de encuestas.

Las encuestas pueden ser clasificadas en muchas maneras. Una dimensión es por tamaño y tipo de muestra. Las encuestas pueden ser usadas para estudiar poblaciones humanas o no humanas (por ejemplo, objetos animados o inanimados, animales, terrenos, viviendas).

Además las encuestas pueden clasificarse por su contenido. Algunas encuestas enfocan en las *opiniones y actitudes* (tal como las encuestas pre-eleccionarias), mientras que otras se preocupan por características o comportamiento reales (tal como la salud de las personas, vivienda, gastos del consumidor o hábitos de transportación).La forma en que se hace una pregunta puede afectar mucho los resultados de una encuesta.

 El cuestionario puede ser muy breve -unas pocas preguntas, tomando cinco minutos o menos - o puede ser bastante extenso - requiriendo una hora o más de tiempo al participante.

#### **1.9.3.2 La Observación**:

La observación puede ser participante o no participante. En la primera el observador interactúa con los sujetos observados, pero en la segunda no ocurre tal interacción.

La observación tiene varias ventajas, a seguir:

• Son técnicas de medición no obstructivas, en el sentido que el instrumento de medición no estimula el comportamiento de los sujetos. Los métodos no obstructivos simplemente registran algo que fue estimulado por otros factores ajenos al instrumento de medición.

- Acepta material no estructurado.
- Pueden trabajar con grandes volúmenes de datos.

#### El dato:

Una vez planteada la investigación y realizadas todas las tareas que permitan la puesta en marcha de una investigación, corresponde pasar al campo mismo de estudio para efectuar en el la recolección de datos e información, con el fin de dar respuesta al problema planteado como forma de estudio.

#### **Recolección de datos:**

Constituye una fase completamente mecánica, la cual puede llevarse a cabo de forma manual o computarizada.

 Previamente se ordenan y se elabora una guía, permitiendo así el fácil procesamiento de los datos. Para ello se deben considerar cuatro pasos, los cuales son: Agrupación, Categorización, Codificación y Tabulación. (ACCT).

• Agrupación: Consiste en la facultad que tiene el investigador de agrupar todas las respuestas similares o con gran parecido, de tal manera que la información obtenida pueda manejarse con mayor comodidad, tratando que los grupos que la conforman no serán demasiados y se haga fácil el proceso.

• Categorización: La agrupación anterior conlleva al señalamiento de las categorías o ítems en que estas respuestas deben concentrarse. Establecerá las que considere convenientes para su estudio según lo señalado en la fase de operacionalización.

• Codificación: Consiste en la expresión numérica a la que será sometida cada una de las respuestas verbales y que en el caso estudiado, corresponderá asignarle a cada una de las categorías. El código podrá ser también en letras, queda a elección del sistema que elija el procesador de datos.

• Tabulación: Consiste en la contabilización que se efectúa de cada una de las preguntas para determinar numéricamente las respuestas obtenidas.

Para el análisis de los datos recolectados a través de las encuestas se procederá a la tabulación de los datos para el análisis de las respuestas proporcionadas por los entrevistados.

# **1.10 TÉCNICA DE DISEÑO DE SISTEMAS (CICLO DE VIDA)**

Basándonos en el ciclo de vida del libro de Kendall & Kendall sabemos que el ciclo de vida de un sistema consta de siete fases o siete pasos los cuales son:

- 1. Identificación de problemas, oportunidades y objetivos
- 2. Determinación de los requerimientos de información
- 3. Análisis de las necesidades del sistema
- 4. Diseño del sistema recomendado
- 5. Desarrollo y documentación del software
- 6. Prueba y mantenimiento del sistema
- 7. Implementación y evaluación del sistema

#### **1.10.1 Identificación de problemas, oportunidades y objetivos**

Esta etapa es crítica para el éxito del resto del proyecto, debido a que si se realiza de manera correcta esta etapa no se desperdiciará tiempo en el futuro. Lo que se hace es observar todo lo que sucede en torno al proyecto que se realizará y una vez teniendo la información se reúne al grupo de trabajo para discutir cuales son los problemas; mientras que en el caso de las oportunidades se refiere a las situaciones que el analista considera pueden mejorarse al utilizar el sistema que planean.

Para los objetivos el analista debe visualizar que es lo que se pretende realizar en el negocio y las operaciones que se realizan y ver si coinciden o en que pueden beneficiar a las operaciones de la misma. Se estima el alcance del proyecto y documentación de los resultados.

#### **1.10.2 Determinación de los requerimientos de información**

En esta etapa se necesita comprender qué información necesitan los usuarios para llevar a cabo las actividades. Acá es donde se aplican las herramientas de obtención de información que están ligados directamente con los usuarios. Se toman en cuenta el quién, es decir los involucrados; qué (la actividad del negocio), dónde (el ambiente donde se lleva a cabo el trabajo), cuándo (en qué momento) y cómo (de qué manera se desarrollan los procedimientos actuales). Al finalizar esta etapa se deben tener claras las funciones del negocio y una información completa sobre las personas, objetivos, datos y procedimientos involucrados.

#### **1.10.3 Análisis de las necesidades del sistema**

Con esto se determinan los requerimientos del sistema. Entre las herramientas que se emplean se encuentra el uso de diagramas de flujo de datos para diagramar la entrada, proceso y salida de las funciones del negocio. En esta fase también se analizan las decisiones estructuradas que se hacen. En este punto se elabora una propuesta de sistema que resume todo lo investigado y se hacen recomendaciones.

#### **1.10.4 Diseño del sistema recomendado**

Se realiza el diseño lógico del sistema de información. Parte de esto es el diseño de la interfaz de usuario, esta interfaz conecta al usuario con el sistema. La fase de diseño incluye el diseño de bases de datos que guardarán la mayor parte de los datos necesarios para tomar decisiones u organizar la información; también se trabajan las salidas del sistema.

#### **1.10.5 Desarrollo y documentación del software**

Los programadores tienen el papel principal en esta fase, se codifica en base al análisis y al diseño. Deben además depurarse y eliminar errores de sintaxis que puedan surgir en el desarrollo del sistema.

#### **1.10.6 Pruebas y mantenimiento del sistema**

Antes de ser usado el sistema debe ser probado. Esto se debe a que es menos costoso encontrar problemas antes de que el sistema sea entregado a los usuarios. Algunas de las pruebas se realizan únicamente por los analistas del sistema y luego junto con los programadores.

El mantenimiento del sistema y la documentación comienzan en esta fase y es efectuado rutinariamente a lo largo de la vida del sistema.

#### **1.10.7 Implementación y evaluación del sistema**

En esta etapa se capacita a los usuarios y posteriormente se instala el equipo y se implementa el sistema. Luego se verifica que realmente el sistema esté operando como debe y que cumpla con lo que se ha proyectado además que satisfaga las necesidades de los usuarios y que cumpla con los objetivos planteados.

# **1.11 PROGRAMAS PROPUESTOS PARA EL DESARROLLO DEL TRABAJO DE GRADUACIÓN (SOFTWARE)**

#### **1.11.1 Lenguaje De Programación**

#### **PHP**

PHP es un lenguaje de programación usado generalmente para la creación de contenido para sitios Web. PHP es un acrónimo recurrente que significa "**P**HP **H**ypertext **P**re-processor" (inicialmente PHP Tools, o, Personal Home Page Tools), y se trata de un lenguaje interpretado usado para la creación de aplicaciones para servidores, o creación de contenido dinámico para sitios Web. Últimamente también para la creación de otro tipo de programas GTK+.

ASP vs. PHP

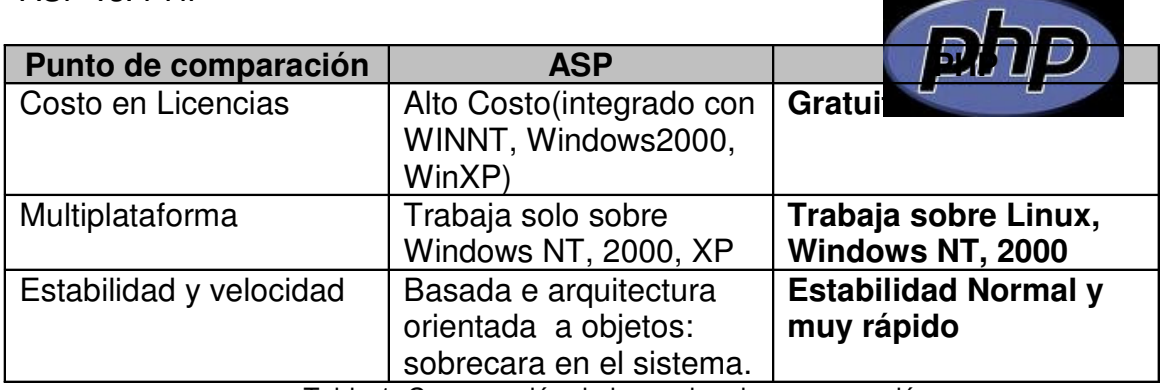

Tabla 1. Comparación de lenguajes de programación

A partir de la comparación realizada en la tabla 1 entre los lenguajes de programación, se puede observar que PHP es gratuito y puede trabajar perfectamente sobre Windows y Linux, además de ser estable y rápido, y de poseer muchas fuentes de información por ser de código libre.

# **1.11.2 Base De Datos**

# **MySQL**

MySQL: MySQL es un gestor de Bases de Datos multiusuario que gestiona bases de datos relacionales poniendo las tablas en ficheros diferenciados.

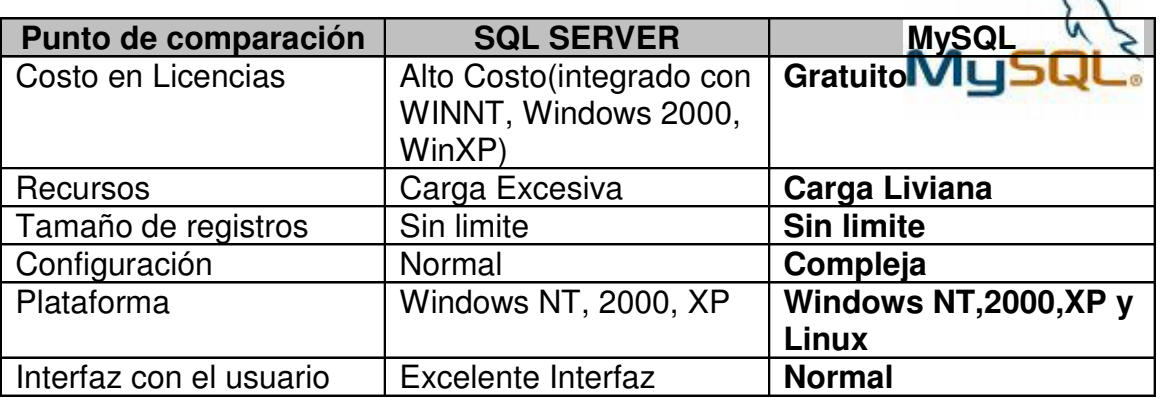

SQL SERVER vs. MySQL

Tabla 2 Comparación de bases de datos

A partir de la comparación de la tabla 2 se nota que MySQL es gratis lo cual es un punto muy importante, también se observa que es multiplataforma ya que no solo se limita a los sistemas de Microsoft sino que también puede correr bajo Linux.

 $\widetilde{\phantom{a}}$ 

#### **1.11.3 Diseño Y Programación Web**

#### **Adobe Dreamweaver**

Es un editor WYSIWYG<sup>7</sup> de páginas Web, creadas por Adobe (anteriormente por Macromedia). Es el programa más utilizado en el diseño y la programación Web por lo cual se ha decidido utilizarlo para el nuestro sistema por sus funcionalidades, su integración con otras herramientas como Adobe Flash y con los programas de ambiente Web como PHP el cual se ha utilizado para el diseño del sistema.

La ventaja de este editor sobre otros es su poder de ampliación y personalización del mismo, porque permite programar sus rutinas (insertar un hipervínculo, una imagen o añadir un comportamiento), lo cual es necesario para el diseño del sitio ya que se ha diseñado para llamar la atención de los usuarios para realizar las compras en línea.

Dreamweaver ha tenido un gran éxito desde finales de los 90 y actualmente mantiene el 90% del mercado de editores HTML. Esta aplicación está disponible tanto para la plataforma MAC como Windows, aunque también se puede ejecutar en plataformas basadas en UNIX utilizando emuladores como Wine, para la realización del Sistema Para la Distribución de Productos e-book Basado en el Método de Mercadeo en Red se utiliza la plataforma Windows.

Dreamweaver permite al usuario utilizar la mayoría de los navegadores Web para visualizar las páginas creadas previamente. También dispone de herramientas de administración de sitios dirigidas a principiantes como, por ejemplo, la habilidad de encontrar y reemplazar líneas de texto y código por cualquier tipo de parámetro especificado, hasta el sitio Web completo.

 $7$  WYSIWYG: What You See What You Get (Lo que ves es lo que obtienes)

**Dreamweaver es una herramienta completa que facilita el diseño en ambiente Web lo cual complementa el diseño del sistema para la Distribución de Productos E-book Basado en el Método de Mercadeo en Red.**

#### **Características**

Además de sus capacidades WYSIWYG, tiene las funciones típicas de un editor de código fuente para la Web:

- Un administrador de sitios, para agrupar los archivos según el proyecto al que pertenezcan.
- Un cliente FTP integrado, que permite subir los archivos editados inmediatamente al sitio en Internet.
- Función de autocompletar y resaltado de la sintaxis para instrucciones en HTML y lenguajes de programación como PHP, JSP o ASP.

# **1.12 MODULOS DEL SISTEMAS**

#### **1.12.1Módulo de Afiliación**

En el módulo de afiliación el usuario podrá afiliarse al sitio Web, permitiendo la creación de un usuario y contraseña la cual utilizará al realizar la compra de los productos disponibles en el sitio. Además de realizar compras el usuario podrá consultar el histórico de las compras realizadas en el sitio y la comisión por las compras.

Se le permitirá la actualización de datos una vez registrados al sitio, además de recibir periódicamente boletines los cuales serán enviados al correo electrónico de los usuarios que ingresen al sitio Web.

#### **1.12.2 Módulo de Administración.**

En el módulo de administración es donde se permitirá las adiciones, modificación y eliminación de ebooks, usuarios, precios, etc.

En este módulo se le permitirá al administrador realice cambios de los datos que contenga el sistema.

1.12.2.1 Usuarios:

Se podrá adicionar usuarios nuevos, modificar los usuarios actuales o eliminar estos.

#### 1.12.2.2 Productos:

Permitirá adición de productos nuevos, modificar los existentes o eliminar productos existentes, modificación de precios

# CAPÍTULO II

# ANALISIS, RESULTADOS Y DIAGNOSTICO

**2.1 POBLACIÓN Y MUESTRA**.

La población o universo la constituyen toda persona mayor de 18 años que esta activa económicamente que puedan realizar compras en Internet tomando en cuenta que podrán realizar compras desde cualquier lugar.

Para el cálculo de la muestra se ha tomado una población infinita por lo cual lo calcularemos la muestra con la siguiente formula:

 $n=(Z)^2(p)(q)$  $F^2$ 

Donde:

n: Tamaño de la muestra

- Z: Representa el nivel de confianza
- E: Es el error máximo permisible.
- p: Proporción en que la variable estudiada se da en la población.

$$
q = 1 - p
$$

Para la formula anterior los valores son los siguientes:

 $Z = 1.96$ , que es valor para un nivel de confianza de un 95 por ciento.

- E= 0.10, el valor de la estimación
- $p = 0.50$
- $q = 1 p$

Sustituyendo los valores en la formula

$$
n = \frac{(Z)^2 (p) (q)}{E^2}
$$

$$
n = \frac{(1.96)^2 (0.50) (0.50)}{(0.48)^2}
$$

 $(0.10)^2$ 

**n = 96.04**

# **2.2 ANÁLISIS DE RESULTADOS**

Para el análisis de los porcentajes se tomará en cuenta el número de la población entre el número de incidencias por ejemplo de las 96 personas encuestadas 57 son del sexo femenino el porcentaje a considerar seria el siguiente:

# **Numero de personas sexo femenino X 100 = % Numero de personas encuestadas**

**Sustituyendo** 

```
57 X 100 = 59.37 %
96
```
El análisis de resultado de la encuesta es el siguiente del total de personas entrevistadas por sexo se muestra en la grafica a continuación:

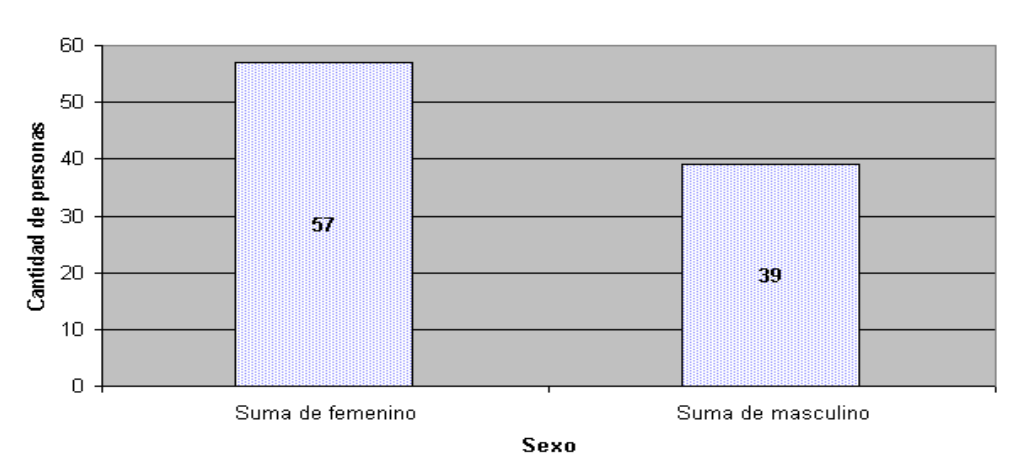

Total de personas entrevistadas por sexo

La población femenina predominó en la muestra de la encuesta, siendo el 57% frente al 39% masculino.

Total de entrevistados por Edad

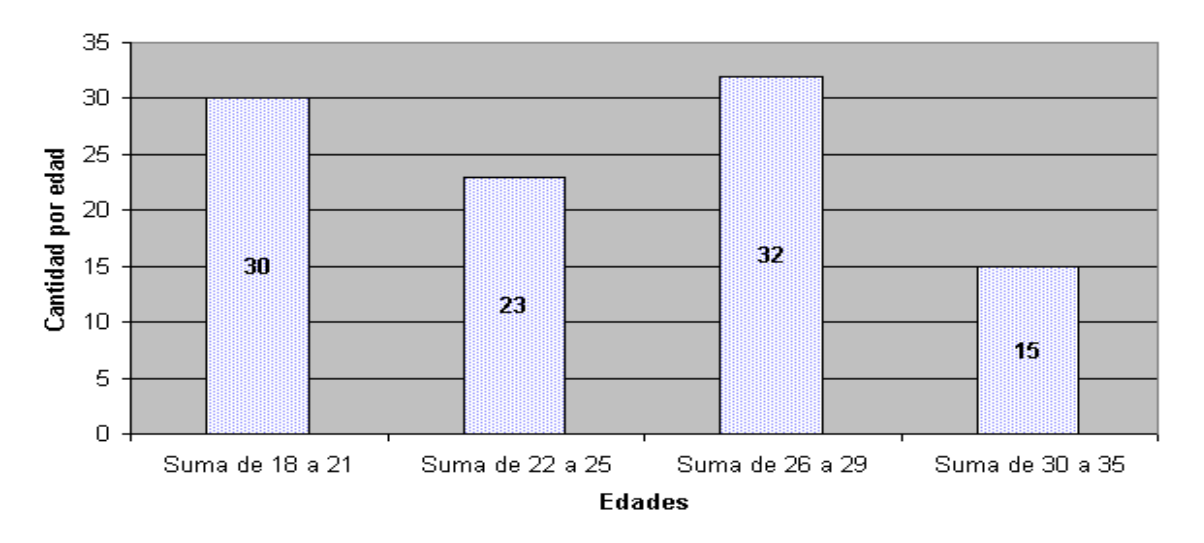

El promedio de edades de los entrevistados se muestra en el gráfico, siendo las más recurrentes entre el rango de edades de 26 a 29 años, con un número de 32 personas de un total de 96, el cual representa el 33.33 % del cien por ciento de la muestras entrevistada.

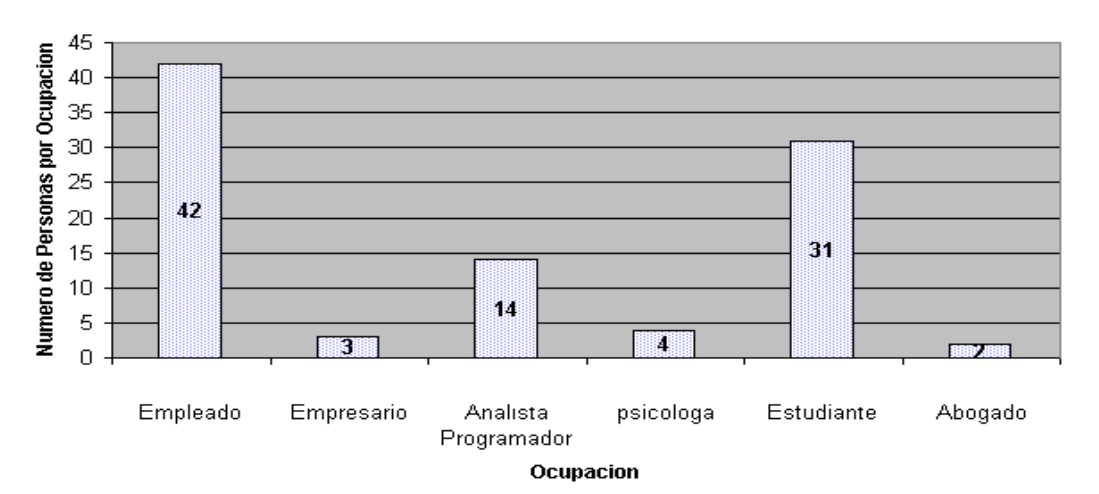

#### Ocupacion de personas Entrevistadas

La ocupación de los entrevistados en su mayoría se identificaron como empleados el cual representa el 43.75% del total de entrevistados.

Pregunta 1

¿Ha realizado alguna vez compras en Internet?

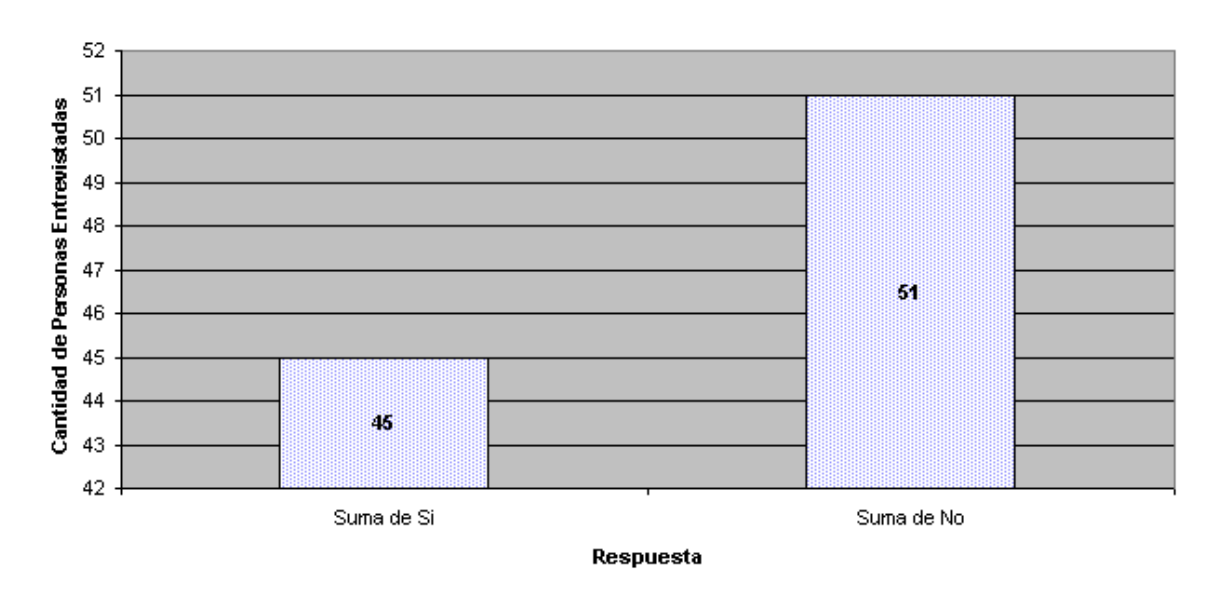

Pregunta 1

Del total de personas que contestaron la encuesta, 51 de los encuestados no han realizado compras en Internet, representando el 53.12% del total; entre las causas del porqué no compran en Internet es que en el país no hay diversidad de sitios que ofrezcan este servicio y si hubiesen no cuentan con la publicidad necesaria para entrar en el gusto de los consumidores.

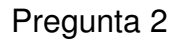

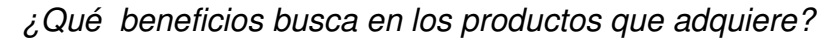

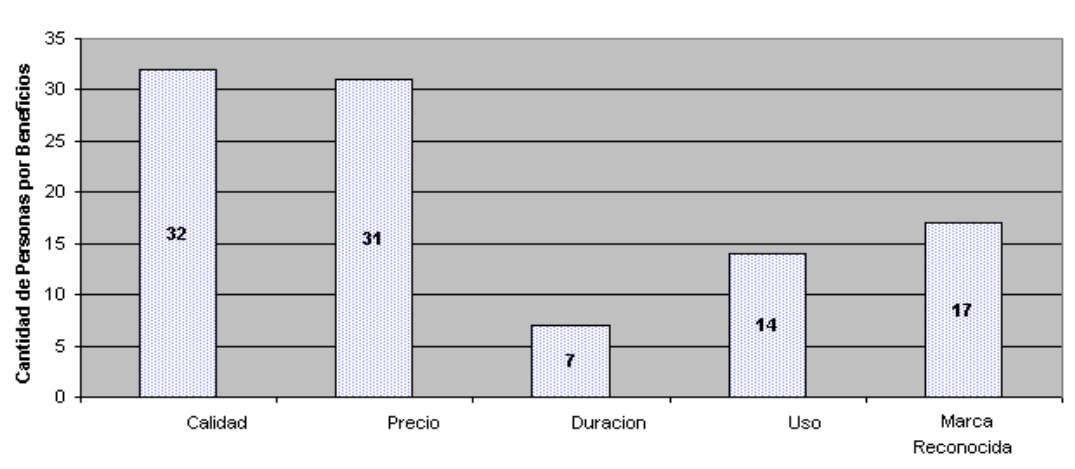

Los beneficios que buscan los clientes o consumidores en su mayoría son la calidad y precio, la calidad influye principalmente con el 33.33%, aunque la economía familiar es un factor tomado en cuenta a la hora de adquirir un producto, como lo muestra el gráfico con un 32.29%, la característica menos importante es la Duración la cual representa solamente el 7.29%

#### Pregunta 3

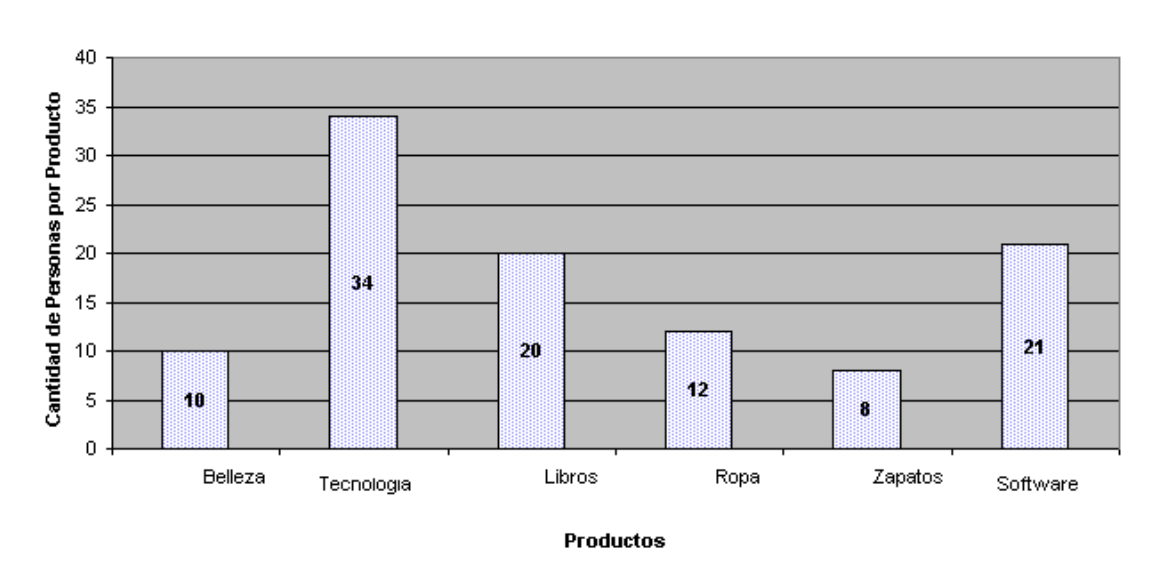

¿Qué productos le interesaría adquirir vía Internet?

Los productos que prefieren los consumidores según los encuestados son los referentes a tecnología, la cual tiene más auge en el Internet.

La adquisición de productos en línea de Tecnología representan el 35.42% y la tercera mayoría son los e-book que representan el 20.83% lo cual muestra que es un mercado potencial.

#### Pregunta 4

¿Que tipos de libros le interesaría adquirir en línea?

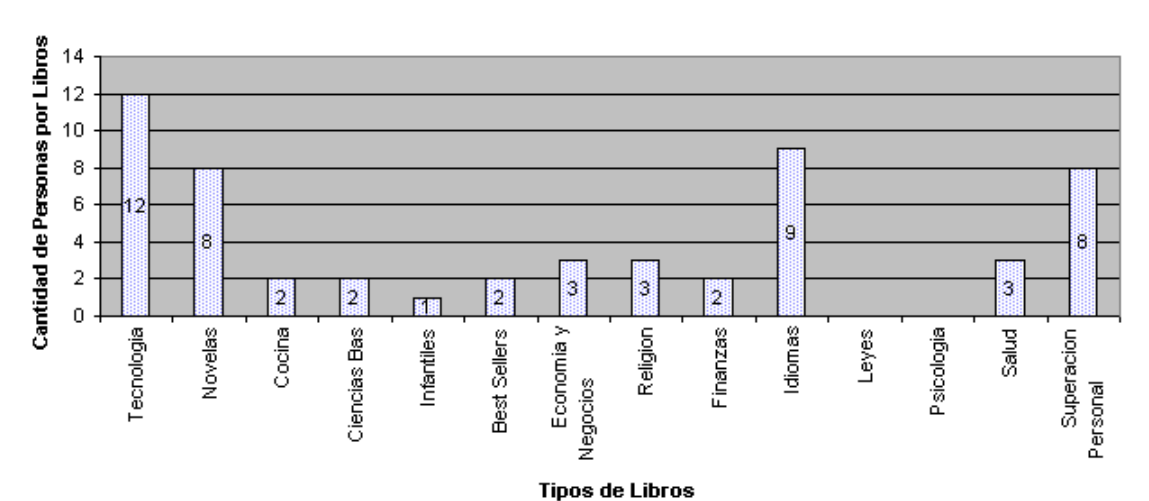

Pregunta 4

Los libros con mayor popularidad son los de tecnología que representan 12.5% ya que la preferencia de los encuestados es diversa entre las categorías de libros indicando que se tiene que ofrecer E-books de todas las categorías para satisfacer el gusto del consumidor.

# Pregunta 5

¿Qué sitios visita para adquirir libros en línea?

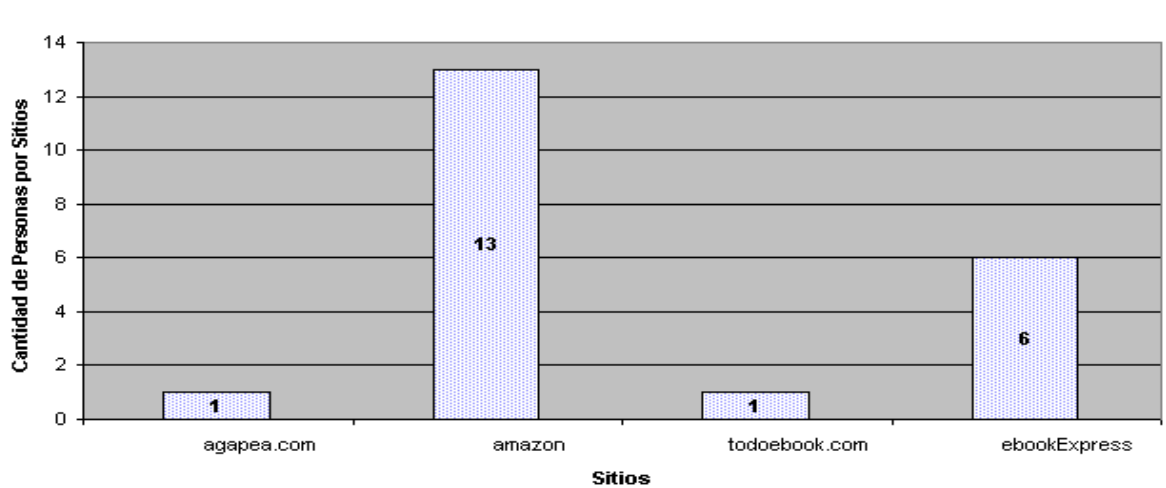

Del total de personas encuestadas solo 20 que representan el 20.83% en su mayoría el sitio más conocido y que han accesado en Internet es Amazon.

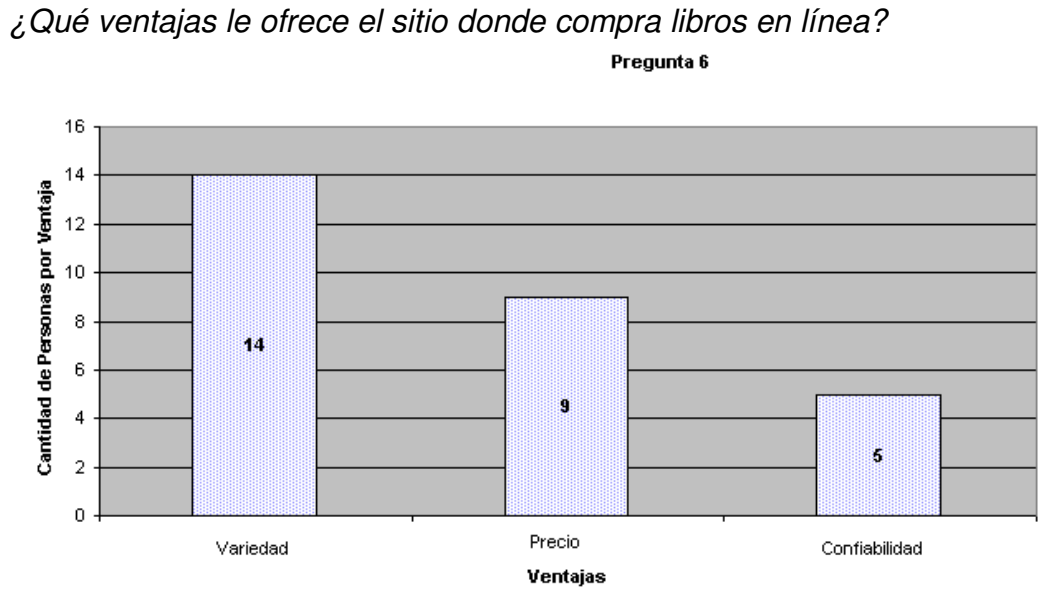

Las ventajas que prefieren al adquirir un libro en Internet es la variedad de temas los cuales representan el 70% de las personas que compran libros por este medio.

#### Pregunta 7

Pregunta 6

De las siguientes opciones elija el rango del precio que usted pagó por adquirir el libro.

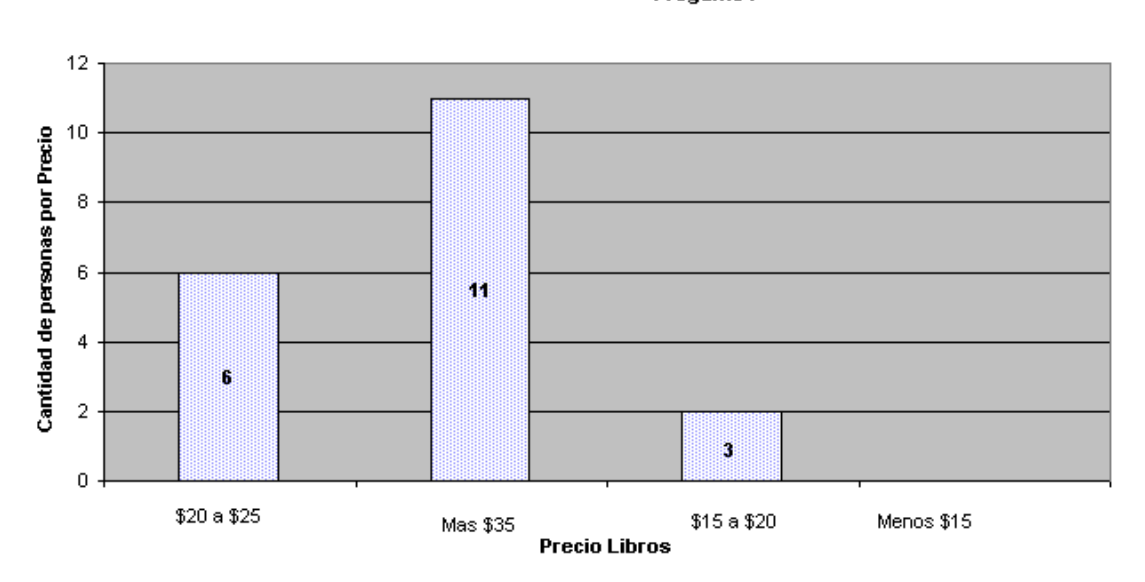

El rango del precio de los libros adquiridos en Internet por los encuestados se encuentra en un rango superior a los \$35 dólares.

# Pregunta 8

¿De qué forma realizó su pago en línea?

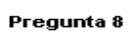

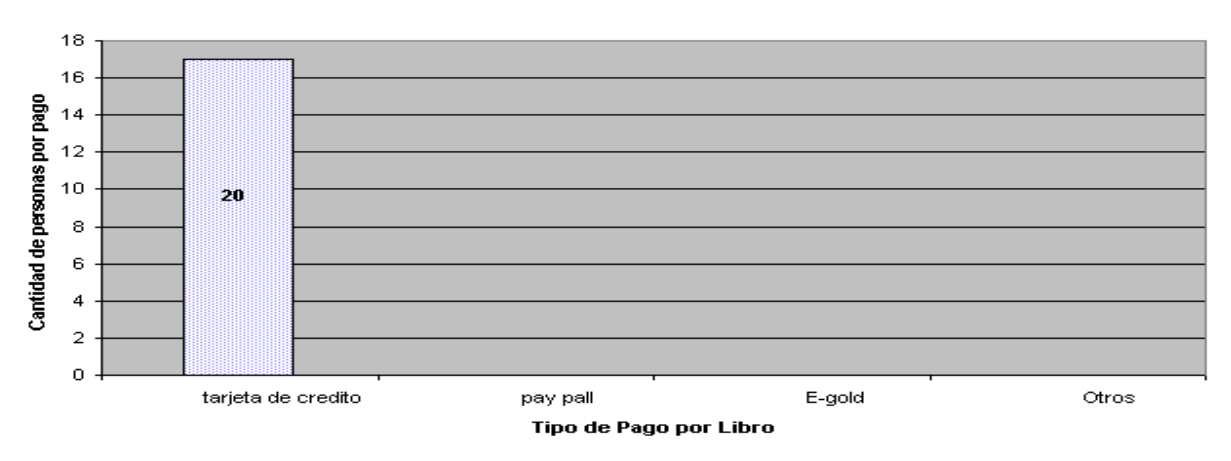

Todos los que realizaron compras de libros por Internet pagaron por medio de tarjeta de crédito.

Pregunta 9

# Pregunta 9

¿Qué es lo que más le gusta de los sitios en línea donde ha realizado sus compras?

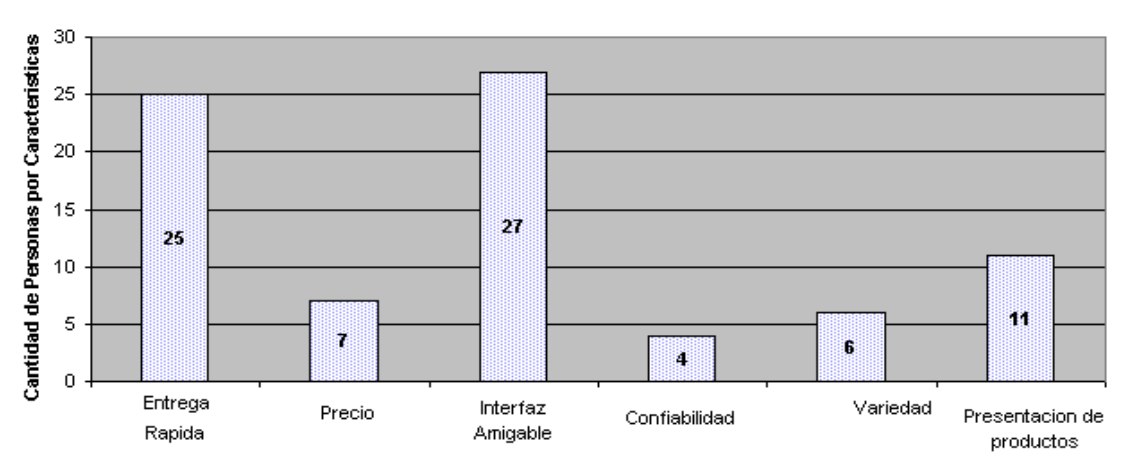

**Caracteristicas Sitios** 

La respuesta predominante es la interfaz amigable esto es importante en sitio de venta por Internet ya que debe facilitarse a todo tipo de usuario la adquisición de los productos ofrecidos

#### Pregunta 10

¿Recibe algún tipo de información de productos que ofrecen los sitios en línea? Pregunta 10

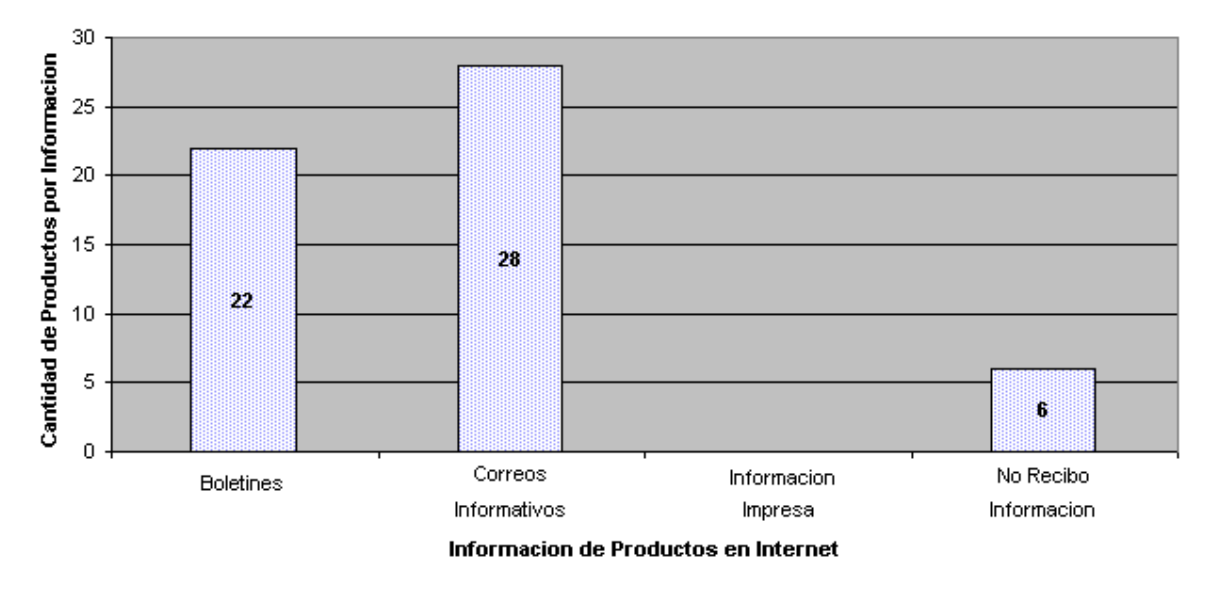

De los entrevistados que realizan compras en Internet la mayor parte recibe correos informativos de los productos ofrecidos por los distintos sitios lo cual favorece a la publicidad y lo cual no tiene costos elevados comparados con la publicidad impresa o visual.

# **2.3 ANÁLISIS Y DIAGNÓSTICO**

Según las respuestas de los encuestados lo que buscan al realizar la compra de un producto es el uso y el precio del producto además de la facilidad del sitio para realizar la compra que sea un sitio amigable y de fácil uso en el proceso de realizar la compra, llamativo a la vez para captar la atención del usuario a adquirir el producto que se esta presentando y pretendiendo vender.

De los sitios que se dedican a ofrecer libros en línea los entrevistados en su mayoría se refieren a la variedad de libros ofrecidos en los sitios por lo cual es un parámetro de medición para el diseño del sitio y la diversidad de categorías de los E-book que se ofrecerán para satisfacer las necesidades y gustos de los usuarios, en adición a esto no existe ningún sitio de venta de libros que sea creado en el país lo cual es una ventaja para el sistema, debido a que sería una nueva opción de compra de libros en línea a precios razonables y ofreciendo los libros que sean descargados desde el sitio en Internet sin necesidad de desplazarse de un lado a otro ahorrando tiempo y dinero para la adquisición de este además de ser un sitio diseñado localmente, lo cual inspira más confianza y ofrece un nuevo tipo de pago lo cual colabora con las alternativas de compras y pago en línea para consumidores no solo locales si no internacionales

# CAPÍTULO III

# SITUACIÓN ACTUAL

#### **3.1 FUNCIONAMIENTO DEL SISTEMA ACTUAL**

Si bien es cierto durante mucho tiempo la adquisición de libros ha sido de manera presencial, es decir acudiendo a una tienda por departamentos o a una librería para la compra de los mismos, el hombre en su afán de agilizar sus procesos y buscando siempre las alternativas más cómodas, óptimas y al mismo tiempo confiables, está recurriendo a la compra de libros de manera electrónica.

La variante que se encuentra en este método de obtención de libros con respecto a la tradicional, es que desde la comodidad del hogar se puede ingresar a un sitio especializado en la venta de libros, se procede a buscar el libro deseado, se agrega en la carretilla de compra y luego se procede a hacer el pago del importe por medio de una tarjeta de crédito, débito o por otra forma de pago establecida en dicho sitio.

Aunque el producto adquirido no ha cambiado en nada con respecto al que se puede adquirir en una librería, ya que el libro comprado en ese sitio Web, será siempre de papel, exactamente igual al que pudo adquirir en una tienda; con la gran ventaja que lo hizo desde la comodidad de su hogar, ahorrando largas filas y el desplazamiento hacia un centro comercial.

Sin embargo sitios Web encargados de la venta de libros convencionales están notando las grandes ventajas que puede ofrecer la venta de e-books, es decir libros electrónicos. Inclusive amazon.com se ha convertido en la pionera de la distribución de libros en este formato.

# **3.2 DESCRIPCIÓN DEL ENTORNO**

En el año 2001 se vendieron en EEUU alrededor de 500,000 ebooks. El interés por las aplicaciones para leer ebooks también ha crecido. Hasta la fecha, se han descargado más de 5 millones de copias de Microsoft Reader, y Adobe anuncia un incremento del 70% en las descargas de su lector, Acrobat ebook Reader, Palm, por su parte, ha declarado que la base instalada de su Palm Reader es de "varios millones". Palm ha vendido hasta ahora más de 178.000 ebooks, doblando las cifras de años anteriores, como en el 2001 que vendió 180.000 ejemplares.

Desde el punto de vista del consumidor, las bibliotecas han reconocido el creciente interés de los usuarios por disponer de ebooks. De acuerdo con un estudio reciente sobre las bibliotecas públicas en EEUU, el 41% de ellas han declarado su intención de ofrecer ebooks en un futuro próximo.<sup>8</sup>

Siendo todas estas características que los ebooks son el segmento del sector editorial que más puede crecer, las editoriales van incorporando ebooks en sus catálogos y sus ventas van aumentando.

El auge comercial que están experimentando los ebooks depende en gran medida de las ventajas que los escritores, casas editoriales y lectores encuentran en ellos como los mencionados a continuación:

- Al eliminar intermediarios y disminuir drásticamente los gastos de producción del libro (estudio de demanda, impresión, almacenamiento, transporte, distribución, retirada), pueden ofrecerse textos por un precio muy inferior.
- Permite integrar el libro con el trabajo en el computador gracias a funciones como la búsqueda rápida de texto.
- En los libros electrónicos es posible hacer anotaciones, resaltar textos, establecer marcadores y usar la función de lectura por medio de audio.

<sup>8</sup> Fuente: http://www.newcomlab.com/newcomlab/ebooknews/noticia\_n1\_n1.htm

- El libro se puede comprar y recibir en el propio domicilio.
- El envío es inmediato.
- Puede imprimirse el texto completo o sólo una parte para su uso convencional, y hacerlo tantas veces como se desee (de acuerdo con los derechos que se hayan adquirido al momento de la compra).
- Se puede ofrecer un catálogo más amplio de libros y se facilita la búsqueda del texto deseado, pudiendo seleccionar libros por temas, autores, título o palabras relacionadas.
- El libro no ocupa espacio físico y no se deteriora por el paso del tiempo o las anotaciones.
- El libro electrónico es ecológico: ahorra papel y energía.

# **3.3 USUARIOS INVOLUCRADOS EN EL PROCESO**

En todos los métodos de obtención de libros o ebooks descritos anteriormente los principales actores o usuarios serán siempre los lectores/consumidores, ya que son ellos los que ejecutan la mayoría de las acciones en el proceso; como son la búsqueda, selección y compra del libro/ ebook.

Únicamente en el método tradicional presencial lo asiste un vendedor encargado de ubicarle el libro y venderlo.

#### **3.4 PROPUESTA DE SOLUCIÓN**

El sistema propuesto llamado "Sistema para la Distribución de Productos e-book basados en el Método de Mercadeo en Red" funcionará con ciertas características que serán mencionadas a continuación:

#### **3.4.1 Requerimientos**

El sistema se orienta en la venta de productos ebook, los cuales consisten en libros electrónicos para ser descargados en formato zip por lo cual será necesario poseer un descompresor de dicho formato; para la lectura del mismo se requiere Adobe Reader o cualquier lector del formato .pdf.

#### **3.4.2 Usuarios**

El sitio permite la navegación de tres tipos de usuarios diferentes, con privilegios u opciones diferentes dependiendo de la jerarquía de los mismos, dichos niveles son: invitado, cliente y afiliado.

# **3.4.2.1 Invitado**

Un usuario invitado podrá ingresar a la página, ver que ebooks se encuentran disponibles en el sitio, las características de los libros y sus precios, buscar ebooks específicos; además de tener las opciones de registrarse como cliente o como afiliado. La principal restricción en este nivel es que no podrá realizar ninguna compra.

# **3.4.2.2 Cliente**

El usuario cliente posee los mismos privilegios que el nivel anterior adicionando la compra de productos, por lo tanto la descarga de los mismos, tendrá acceso a un historial de las compras realizadas y podrá hacer cambios en su cuenta como el password, por cuestiones de seguridad. La limitante principal es que no recibirá ganancias por sus compras.

# **3.4.2.3 Afiliado**

El usuario afiliado es el nivel más privilegiado de los usuarios del sistema, ya que posee las características de los demás niveles y adicionalmente recibe comisiones por las compras que realice, además de recibir ganancias por las compras que realicen sus afiliados.

Se manejaran dos niveles de afiliados, es decir que únicamente existirán padre e hijo en este nivel, pero un padre podrá poseer múltiples hijos; pero un hijo no podrá poseer un afiliado bajo él.

#### **3.4.3 Registros**

Cuando un usuario accede a los niveles de cliente o afiliado, recibirá un correo de bienvenida por parte de los administradores, dándole la bienvenida al sitio y confirmando su ingreso. Los datos que contiene dicho correo son: el nombre de usuario escogido y en el caso de los afiliados se le indica la página que ha sido asignada a ellos, la cual deben compartir para que otras personas se afilien bajo ellos y recibir comisión por las compras de los mismos.

# **3.4.4 Compras y Descargas**

Las compras de los ebook podrán realizarse agregando los productos al carrito de compra, dicho carrito será capaz de totalizar el monto de la compra total por producto seleccionado. En cuanto al número de descargas, por cada compra realizada el usuario tendrá derecho a un máximo de cinco descargas. Adicionalmente podrá consultar las fechas de compra y los productos adquiridos en cada ocasión.

#### **3.4.5 Jerarquías de los usuarios**

La creación de un usuario afiliado o un usuario cliente, se da con el registro directo de los usuarios en el sitio; se aplica para ambas categorías de usuarios. En el caso de la creación de un afiliado-hijo, el afiliado principal o afiliado-padre envía su dirección para que sus amistades o conocidos se afilien bajo esa dirección. Del mismo modo un afiliado principal puede tener clientes a su cargo, para ello deberán registrarse en el sitio asignado al usuario principal.

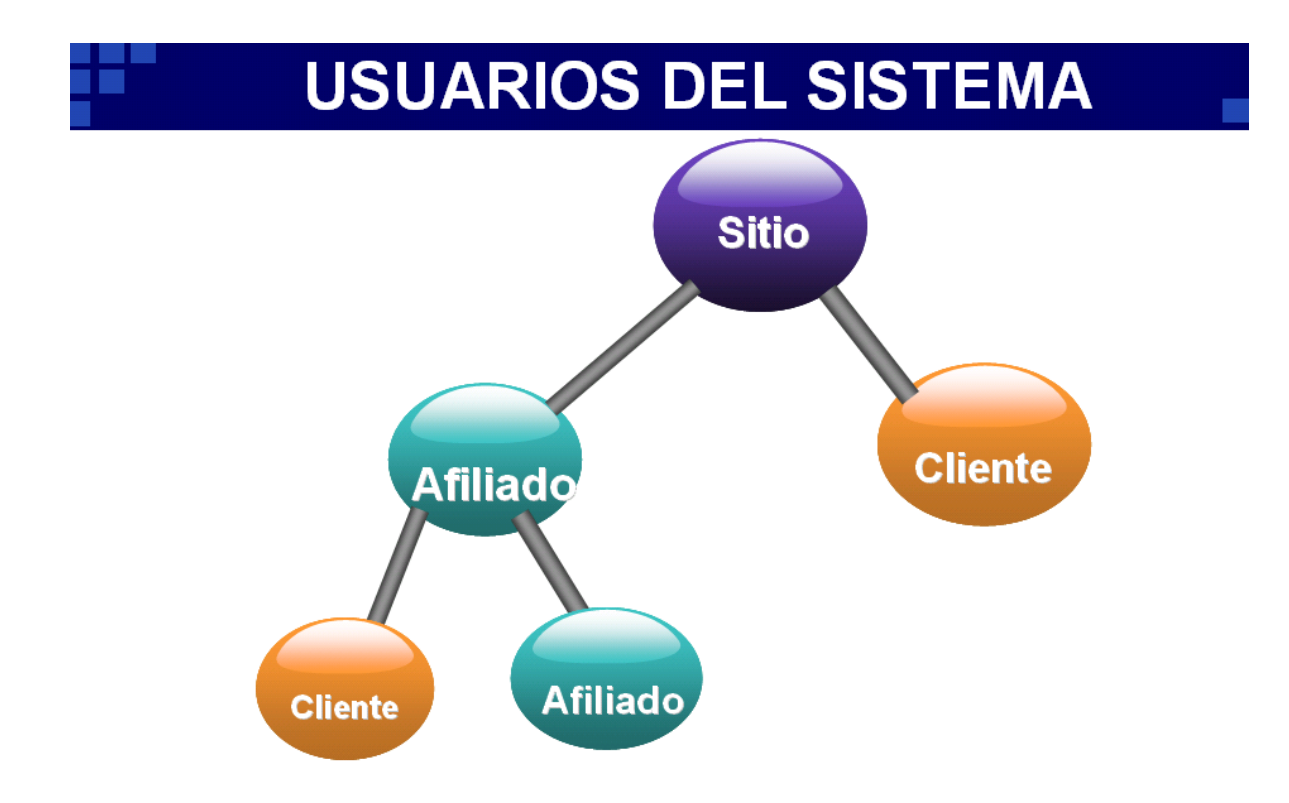

#### **3.4.6 Módulo de pago**

Permite al usuario después de efectuar el proceso de selección del ebook realizar el pago de este en línea. Carga la información relacionado al pago de forma automática y en tiempo real, además de ofrecer confiabilidad y rapidez al momento de realizar la compra. El pago se ejecuta con una tarjeta de crédito, elprologo.com solicita al usuario su información básica, toma las variables y procede a la validación de los datos por medio del script de 2checkout para realizar el pago.

El pago es confiable ya que no se almacena ningún número de tarjeta de crédito en la base de datos del sistema, previniendo el uso inadecuado de la información proporcionada por el cliente.

La información requerida para completar la compra del ebook es la que se muestra a continuación.

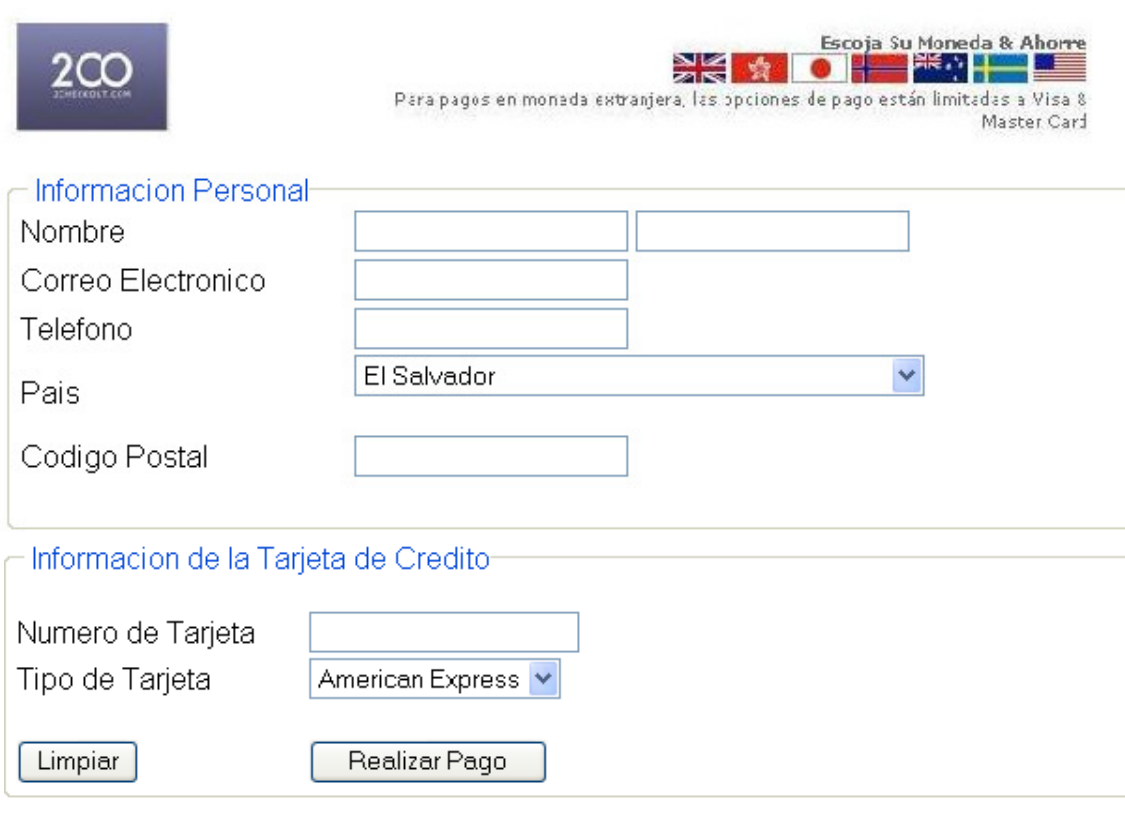

# CAPÍTULO IV

# DISEÑO DEL SISTEMA

#### **4.1 RELACIONES ENTRE TABLAS**

La base de dato diseñada para el "Sistema para la Distribución de Productos E-Book Basados en el Método de Mercadeo en Red", consta de 13 tablas, a continuación detallaremos el tipo de información y la relación de cada una de estas:

#### • Tabla autores

La tabla autores contiene la información de los diferentes autores de los e-books ofrecidos en el sitio Web con su respectivo código de autor.

#### • Tabla editoriales

La información que contiene la tabla editoriales es el nombre de la editorial y el código que identifica a la editorial del e-book.

#### • Tabla ebook

Esta tabla contiene toda la información que describe al e-book, detalla el id del ebook, el idtema, ISBN el cual es un número de identificación de los libros, Nombre, descripción, idautor, ideditorial y el precio los cuales son todos los atributos que describen al E-book.

La tabla ebook con la tabla autores esta relacionada por medio del campo idautor en la cual la relación es de muchos a uno, muchos ebook pueden tener un mismo autor.

Además de la relación anterior existe otra relación por medio ideditoriales con la tabla editoriales entre ellas la relación es de muchos a uno y se interpreta muchos ebook pueden tener o proceder de una misma editorial.

#### • Tabla categorias

En la tabla categoría esta contenida la información de las diferentes categorías de los e-books, así como el id de la categoría a la que pertenece este.

La relación de la tabla categoría con la tabla temas es mediante idcategoria de uno a muchos el cual se interpreta una categoría puede contener varios temas.

# • Tabla libroxpago

En la tabla libroxpago se encuentran los atributos de idpagousuario que es el que identifica la forma de pago del usuario, además del idebook que va a ser pagado por el usuario y el número de descargas que podrá realizar el usuario cuando realice el pago de este.

La tabla libroxpago esta relacionada con la tabla pagousuario, estableciendo una relación de muchos a uno por medio del idpagousuario.

Otra relación de muchos a uno de la tabla libroxpago con la tabla ebook por medio del idebook.

# • Tabla temas

La tabla temas contiene la información de los temas de los libros ofrecidos en el sitio como el idtema, el tema, y el idcategoria que esta relacionado en el tema del libro.

La relación de la tabla temas con la tabla ebook es de uno a muchos por medio del idtema en el cual se puede leer la relación entre ellas un tema puede tener muchos Ebooks relacionados al tema.

# • Tabla tipopago

Esta tabla contiene la información de le los tipos de pagos que prefiera el usuario realizar su pago al realizar la compra del e-book en línea la cual cuenta con los siguientes campos idtipopago y el tipopago.

# • Tabla pagousuario

En la tabla pagousuario encontramos la información de todo lo relacionado al pago del usuario por ejemplo idpagousuario, idusuario, fecha, numero de tarjeta,

cvv2<sup>9</sup> , toda esta información es necesaria para realizar la transacción del pago de forma segura.

En la tabla pago usuario se encuentran las relaciones de muchos a uno con la tabla usuario en la cual esta relación se hace por medio del idusuario en el cual se establece la relación de muchos pagosusuario puede ser realizada por un usuario.

Otra relación entre la tabla Pagousuario y la tabla Tipopago es de muchos a uno en el cual se puede interpretar muchos pagousuario se puede hacer por un tipopago con el idtipopago.

#### • Tabla usuario

El contenido de la tabla usuario es el que contiene la información clave que se necesita saber del usuario la cual es información referente al idusuario, nombre, apellido, password, refer el cual hace referencia si el usuario es hijo o padre en los niveles de jerarquía del usuario en si.

La tabla usuario esta relacionada con la tabla tipousuario, la relación de la tabla de uno a muchos por medio del idtipousuario la cual se puede interpretar como muchos usuarios pueden tener un idtipousuario.

# • Tabla tipousuario

En esta tabla se encuentra la información de idtipousuario y tipo de usuario ya sea como un usuario que solo realiza una compra o como un usuario registrado en el sitio de venta de libros e-book.

#### • Tabla comisiones

La tabla comisiones contiene la información de las comisiones generadas por cada usuario al realizar compras en el sitio Web, estas comisiones pueden ser generadas por el mismo usuario o por personas afiliadas bajo su sitio.

<sup>9</sup> CVV2: número de identificación en la parte posterior de las tarjetas de crédito.

La tabla comisiones esta relaciona con la tabla usuarios, la relación de estas tablas se da por medio del idusuario, la relación de estas es de uno a muchos, ya que un usuario puede tener muchas comisiones.

# • Tabla imágenes

En esta tabla se encuentran las imágenes de los diferentes e-book ofrecidos en el sitio web, la cual se presenta en la plantilla de productos disponibles para ser adquiridos por los usuarios.

La tabla imágenes esta relacionada con la tabla ebook mediante el idebook que identifica a cada libro .

# • Tabla archivos

La tabla archivos contiene los archivos a descargar los usuarios cuando realizan la compra del ebook ofrecido en el sitio Web.

La relación de la tabla archivos con la tabla ebook es por medio del idebook para cada ebook hay un archivo disponible para la descarga.

**4.2 DIAGRAMA ENTIDAD - RELACION**

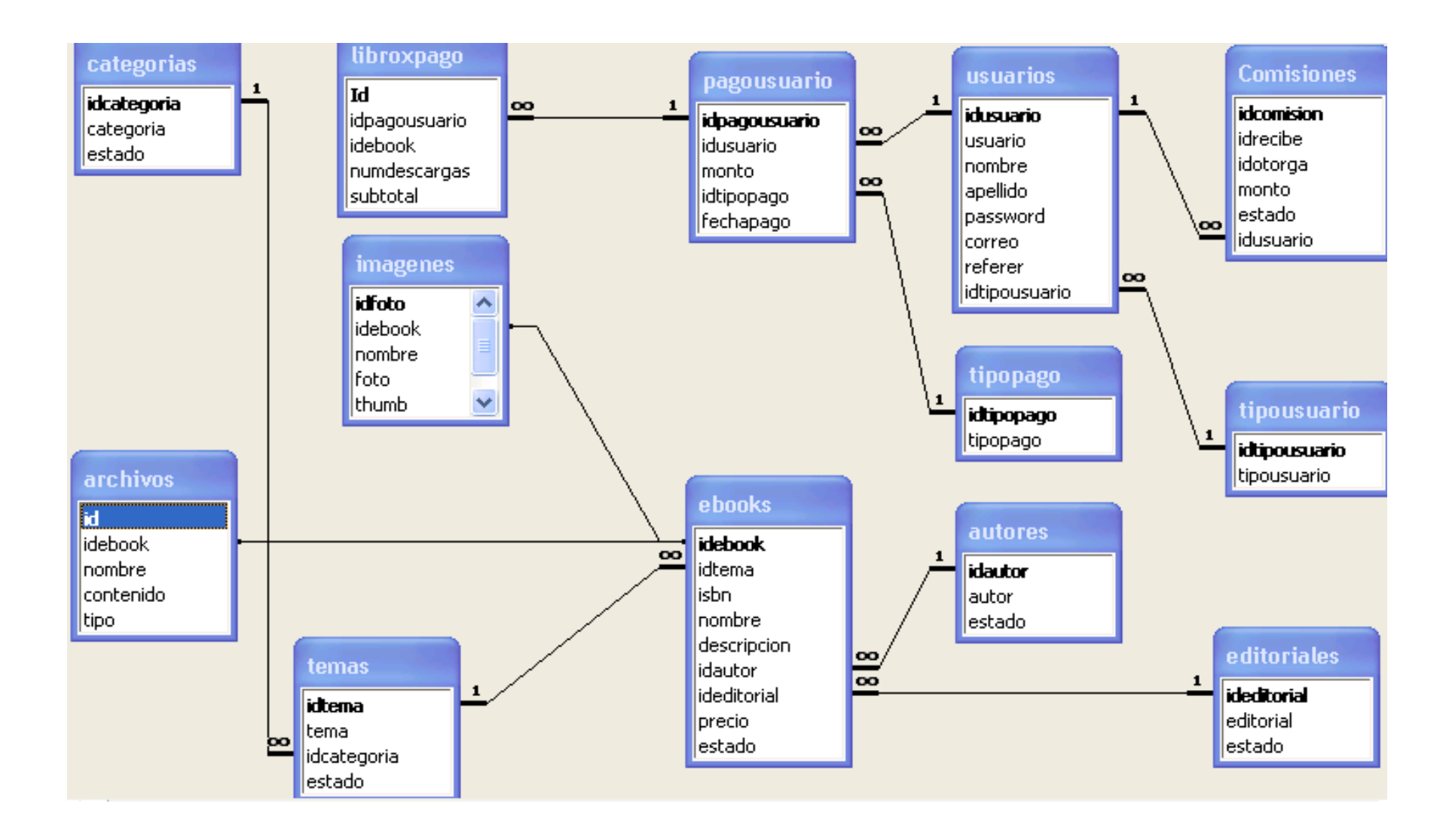

# **4.3 DICCIONARIO DE DATOS**

#### **4.3.1 Tabla categorías**

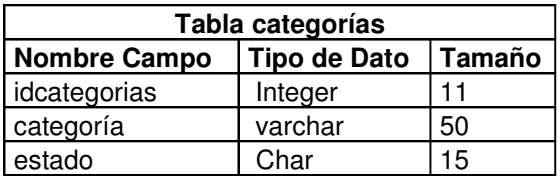

En la tabla categoría se encuentran los siguientes campos

idcategorias: indica el id de las diferentes categorías del ebook

categoria: indica la categoría del ebook

estado: indica la actividad o inactividad de una categoría.

#### **4.3.2 Tabla temas**

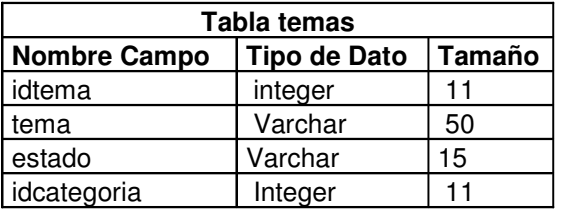

idtema: identificador del tema del Ebook tema: nombre del tema del Ebook idcategoria: categoria del libro Ebook estado: tema activo o inactivo

#### **4.3.3 Tabla pagousuario**

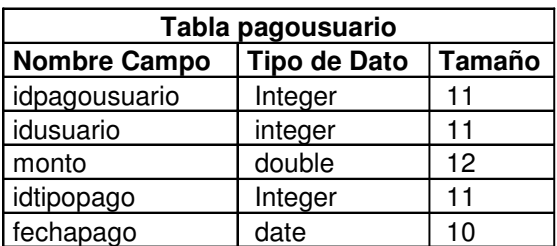
idpagousuario: identificador de pago del usuario idusuario: identificador del usuario monto: es el monto a pagar por el usuario idtipopago: identificador del tipo de pago por el usuario fechapago: fecha efectiva del pago realizado por el usuario

### **4.3.4 Tabla libroxpago**

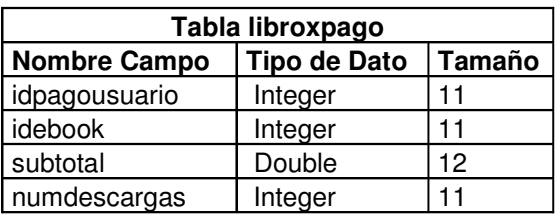

idpagousuario: identificador del pago del usuario

idebook: identificador del ebook

numdescargas: cantidad de descargas del ebook realizadas por el usuario-cliente subtotal: es el total por cada e-book comprado

#### **4.3.5 Tabla ebooks**

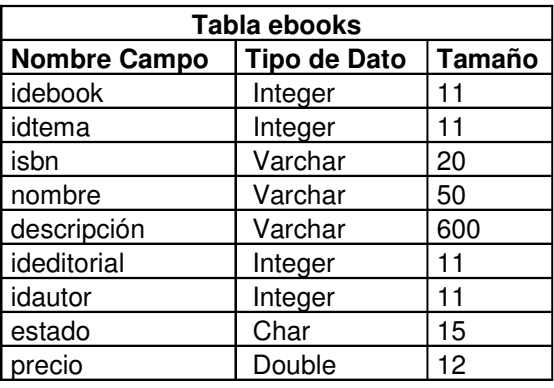

idebook: identificador del Ebook

idtema: identificador del tema del Ebook

isbn: identificador único para libros

nombre: nombre de Ebook

descripción: descripción del contenido del libro

ideditorial: identificador del editorial del Ebook

idautor: identificador del autor del Ebook

precio: indica el precio del Ebook a cancelar

#### **4.3.6 Tabla tipopago**

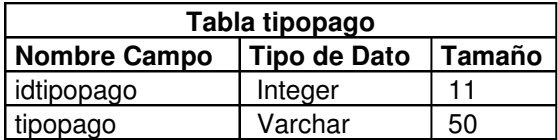

idtipopago: identificador del tipo de pago del usuario

tipopago: tipo de pago realizado por el usuario

#### **4.3.7 Tabla autores**

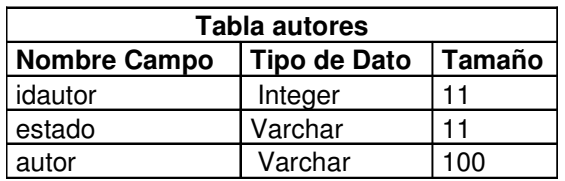

idautor: Identificador del autor del Ebook

autor: nombre del autor del Ebook

estado: indica si el autor esta activo o inactivo

#### **4.3.8 Tabla editoriales**

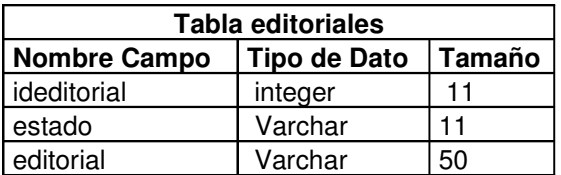

ideditorial: Identificador del editorial del Ebook

editorial: nombre de editorial

estado: indica si la editorial esta activa o inactiva

#### **4.3.9 Tabla usuarios**

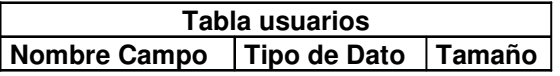

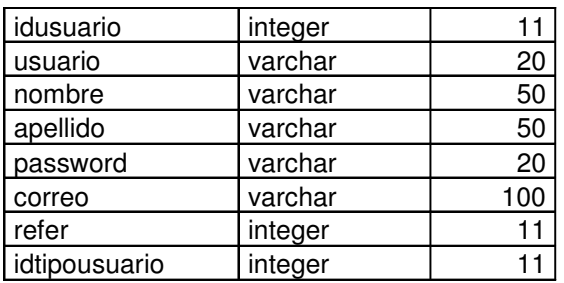

idusuario: Identificador del usuario usuario: nombre usuario nombre: Nombre del usuario apellido: Apellido de usuario password: Password del usuario correo: Direccion de correo electrónico refer: Indica si el usuario es referido idtipousuario: Identificador del usuario

#### **4.3.10 Tabla tipousuario**

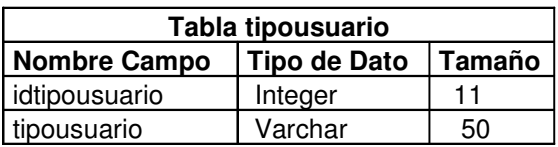

idtipousuario: Identificador del tipo de usuario tipousuario: tipo de usuario

#### **4.3.11 Tabla imágenes**

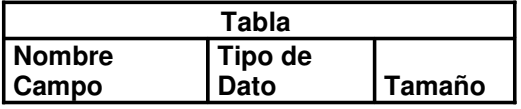

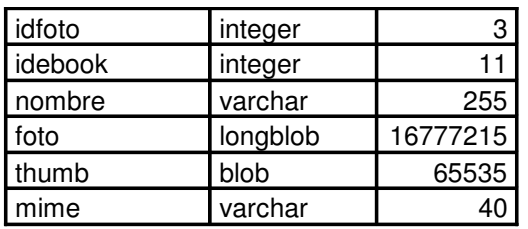

idfoto: identificador único de la imagen idebook: identificador del Ebook nombre: nombre de la imagen foto: tipo de dato de la imagen thumb: tipo de visualización de las imagínese mime: formato de transferencia de imágenes.

#### **4.3.12 Tabla comisiones**

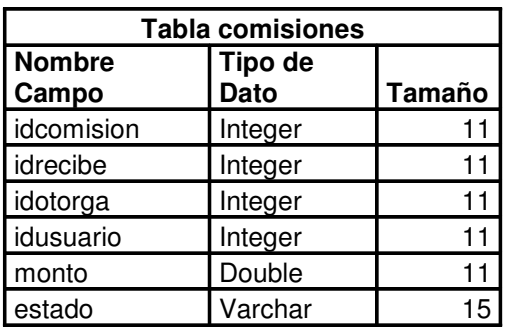

idcomision: Identificador de comisión idrecibe: Identificador de quien recibe la comision idotorga: Identificador de otorgamiento de comision idusuario: Identificador del usuario monto: Monto total de comision estado: Disponible o no disponible.

#### **4.3.13 Tabla archivos**

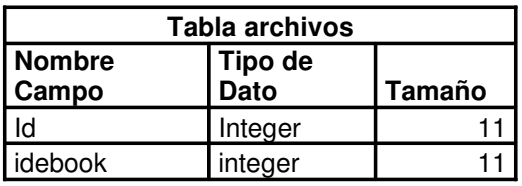

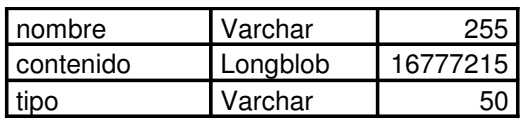

Id1: Identificador del archivo idebook: identificador del Ebook nombre: nombre del archivo contenido: contenido del archivo tipo: tipo de archivo

#### **4.4. MAPA DEL SITIO WEB**

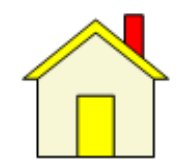

http://www.elprologo.com

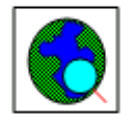

1. Area Comercial

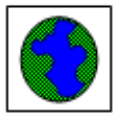

2. Modulo de Administracion

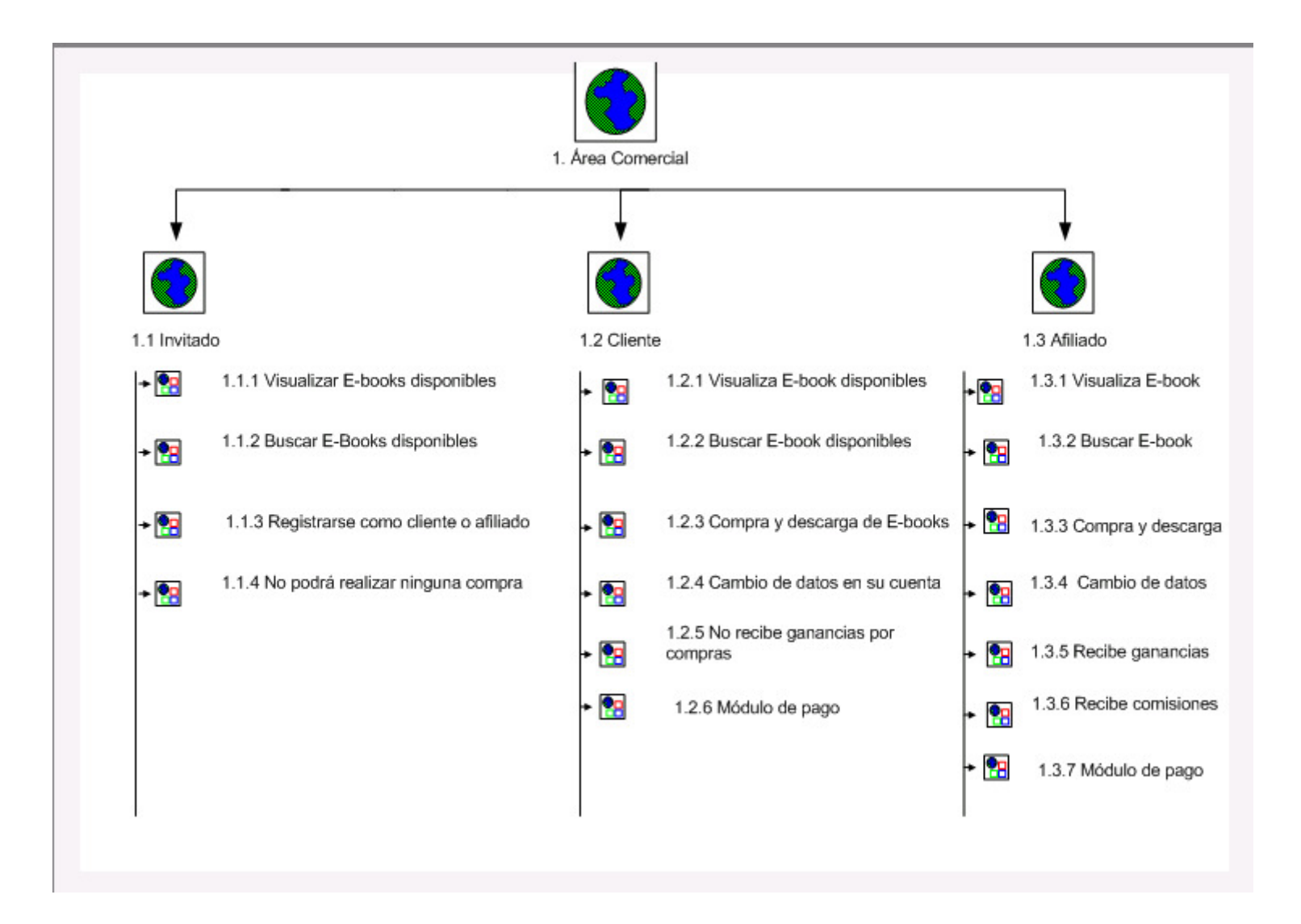

#### **4.5 DISEÑO DE LA INTERFASE.**

El diseño de la interfase con el usuario tiene la finalidad el presentar la información oportuna y necesaria para el usuario y al mismo tiempo, la interfase permite la interacción del usuario con la información y la computadora.

Los diferentes tipos de interfases utilizadas en este sistema, consisten en ventanas aplicadas en un navegador Web, el menú depende del tipo de usuario que acceda. De forma general las pantallas del sistema están construidas en base a lo siguiente:

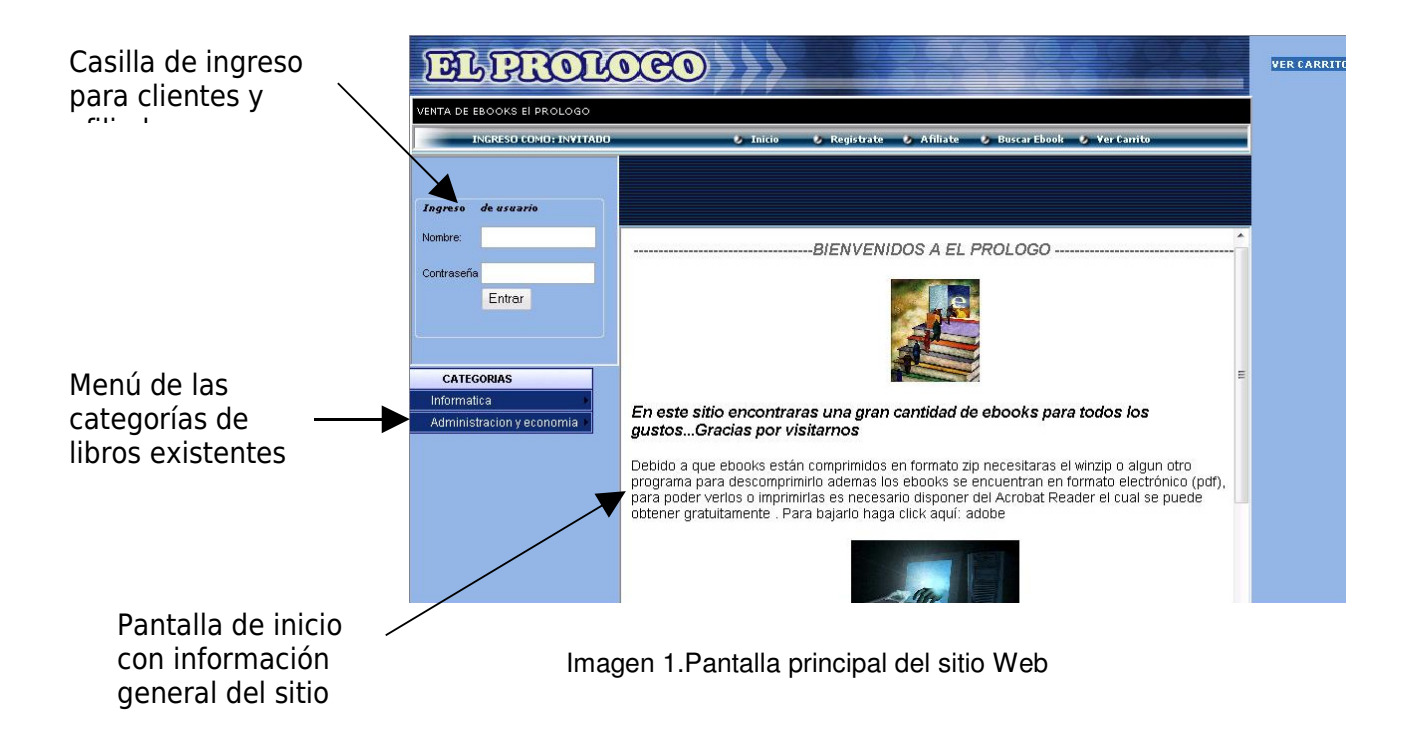

El sistema permite la navegación e ingreso de tres tipos de usuarios:

**Invitados** 

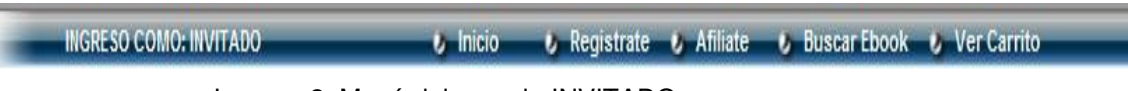

Imagen 2. Menú del usuario INVITADO

Con las opciones de: inicio, regístrate, afíliate, buscar ebook, ver carrito

**Clientes** 

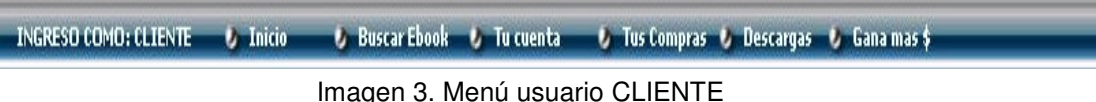

Con las opciones: inicio, buscar ebook, tu cuenta, tus compras, descargas, ganar más \$.

• Afiliados

INGRESO COMO: AFILIADO + Inicio t Buscar Ebook to Tu cuenta to Tus Compras to Tus Afiliados to Comision to Descargas

Imagen 4. Menú usuario AFILIADO

El nivel más alto de los usuarios posee las siguientes opciones en su menú: inicio, buscar ebook, tu cuenta, tus compras, tus afiliados, comisión y descargas.

Si bien es cierto, los tres tipos de usuarios pueden navegar por el sitio, si se desea adquirir un ebook debe registrarse en el sitio ya sea como afiliado o como cliente. Las pantallas para dicho proceso son las siguientes:

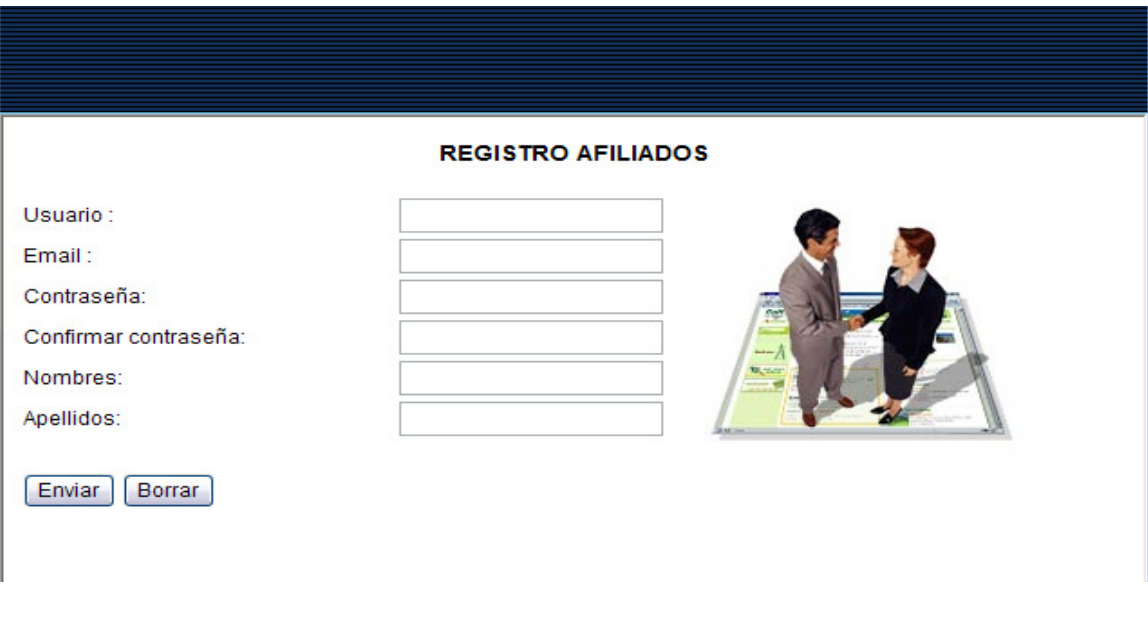

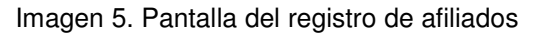

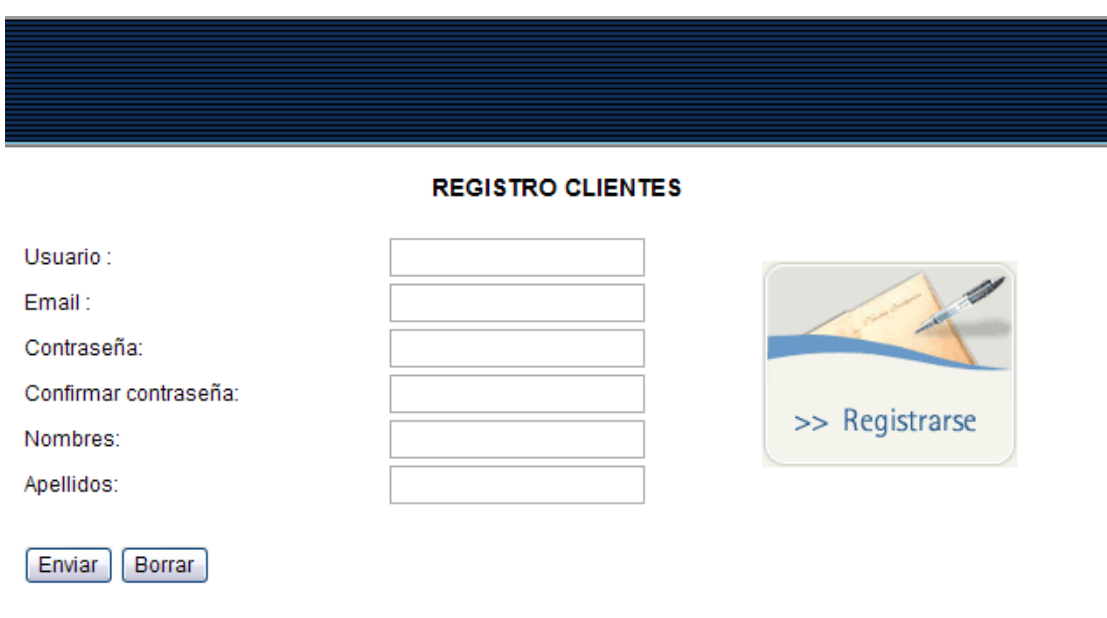

Imagen 6. Pantalla de registro clientes

La diferencia principal entre estos dos tipos de usuario es la comisión que recibe uno de ellos, el afiliado recibe cierta comisión por las compras que realice o por las que realicen los afiliados bajo él; aunque el cliente siempre tendrá la opción de convertirse en afiliado, en caso de interesarle.

En el caso de los ebook propiamente se podrá acceder a ellos por medio del menú en la parte izquierda de la pantalla, seleccionando cualquiera de las categorías que le interesen.

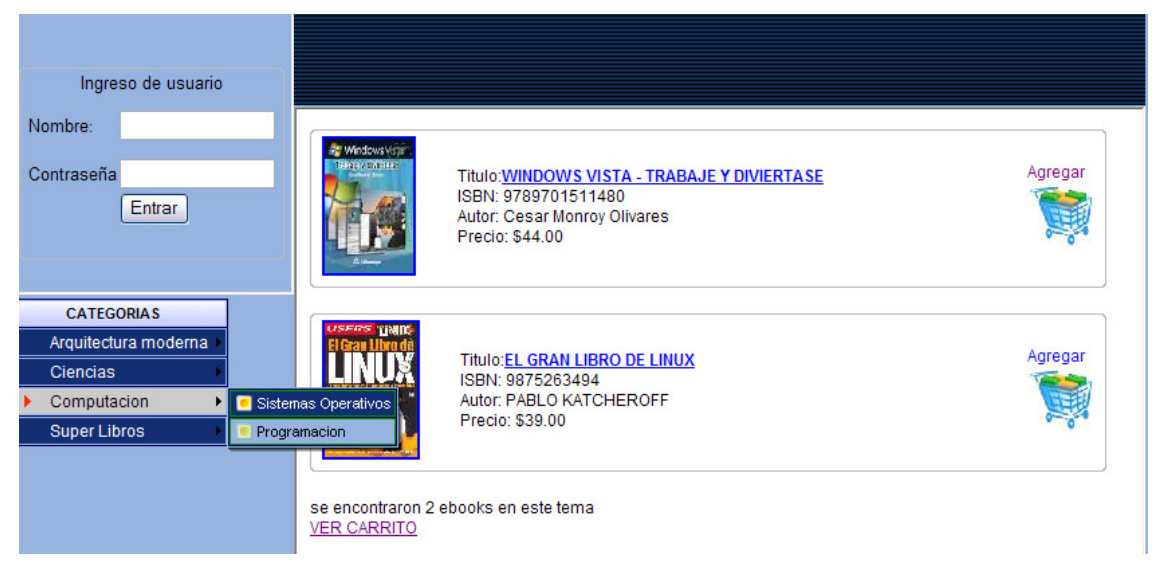

Imagen 7. Libros de categoría Informática y tema Base de Datos

Adicionalmente, en el caso de que se busque un ebook específico se tiene la opción de búsqueda por titulo, autor o ISBN como muestra la imagen a continuación:

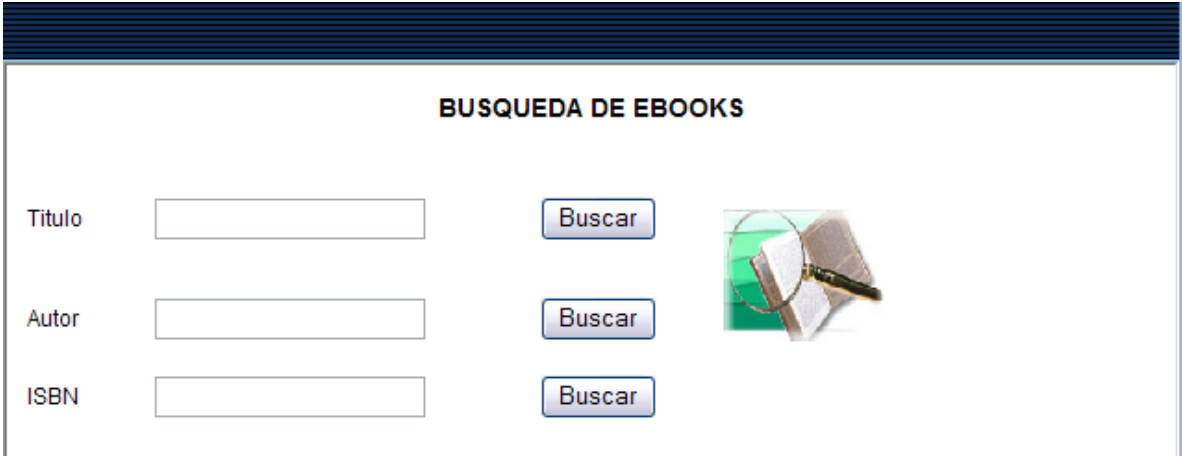

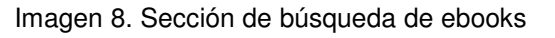

El módulo administrador tendrá una sección aparte del área comercial, en la cual podrán hacerse los mantenimientos de las categorías, temas, autores, editoriales, ebooks y usuarios.

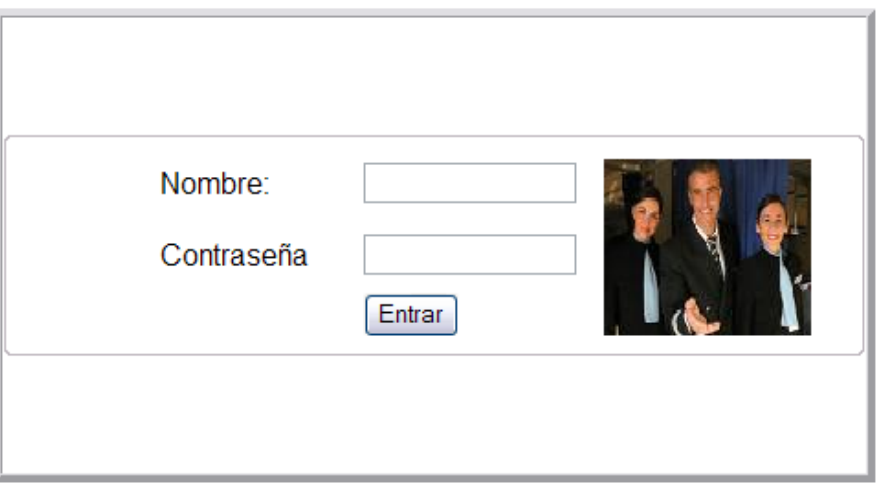

#### Ingreso a Modulo de Administracion

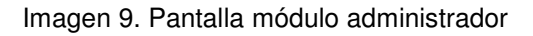

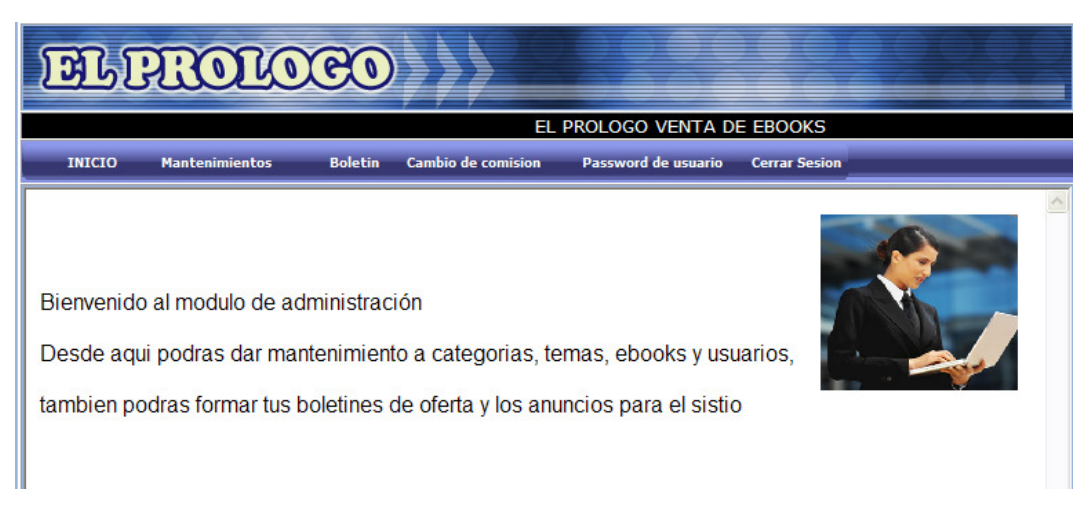

Imagen 10. Menú principal modulo Administrador

## El método del mercadeo en red comienza a aplicarse desde la afiliación de un usuario. **REGISTRO AFILIADOS** Enviar datos o cambiar los datos digitados Email: Contraseña: Confirmar contraseña: Nombres: Apellidos: Enviar Borrar Imagen 11. Registro de afiliados y envío de datos Área con los datos generales del nuevo afiliados

#### **4.5.1 Aplicación del Método de Mercadeo en Red.**

Posterior al registro, se envía un mensaje de aceptación y que el equipo le ha enviado un correo electrónico a su cuenta.

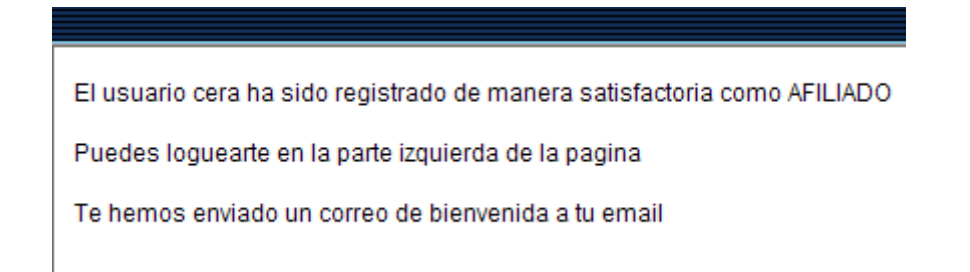

Imagen 12. Mensaje de aceptación

Al ingresar el nombre de usuario y el password, puede acceder al sistema con opciones de afiliado, además lo reconoce por su usuario, como en la fig.11

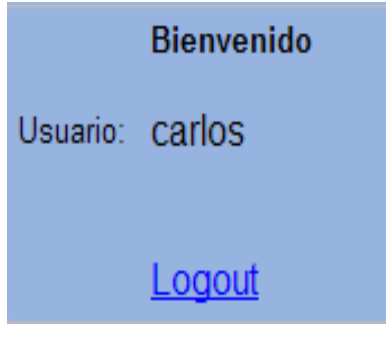

Imagen 13. Entrada de usuario

Al realizar compras como afiliado, el sistema guarda un historia de sus compras por fechas con los ebooks que adquirió ese día

#### **HISTORIAL DE COMPRAS**

Ud ha comprado 3 veces en nuestro sitio web Fecha de compra: 2007-12-17 ver... Fecha de compra: 2007-12-10 ver... Fecha de compra: 2007-12-10 ver...

Imagen 14. Histórico de Compras

#### **DETALLE DESCARGAS TITULO Descargas Disponibles Bajar** Decoracion 5 **Descargar WINDOWS VISTA - TRABAJE Y**  $\overline{5}$ **Descargar DIVIERTASE MATEMATICA ESTAS AHI? SOBRE NUMEROS, PERSONAJES,** 5 **Descargar** PROBLEMAS Y CURIOSIDADES

Imagen 15. Títulos adquiridos y descargas disponibles

Al dar clic en los ver de las fechas muestra los títulos adquiridos y las descargas disponibles.

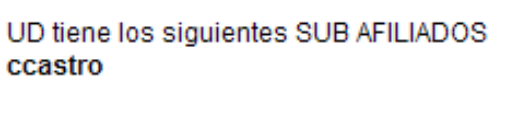

Ud no posee ningun CLIENTE por el momento

En la opción tus afiliados muestra aquellos suscritos a el sitio del usuario principal, ya sea como afiliados bajo él o como clientes. Ambos le generan comisiones.

Imagen 16. Usuarios inscritos como afiliados o como clientes

Imagen 17. Comisión acumulada

En la opción LLEVAS UNA COMISION ACUMULADA DE: \$22.8 comisión DETALLE COMISIONES-Comision generada por compras propias  $$18.4$ Comision generada por Afiliado  $$4.4$ 

comisión, el usuario podrá saber cual es la acumulada que lleva, esto por las ganancias generadas por las compras que

Recuerda que entre mas personas se registren y compren bajo tu cuenta recibiras mas comisiones

él realice, por las que realicen los afiliados bajo él y por sus clientes.

## CAPÍTULO V

## REQUERIMIENTOS

#### **5.1 REQUERIMIENTOS DE HARDWARE Y SOFTWARE**

#### **5.1.1 Requerimientos de Hardware**

Para el funcionamiento óptimo del proyecto, se hacen necesarios requerimientos de equipo, tanto de hardware como de software:

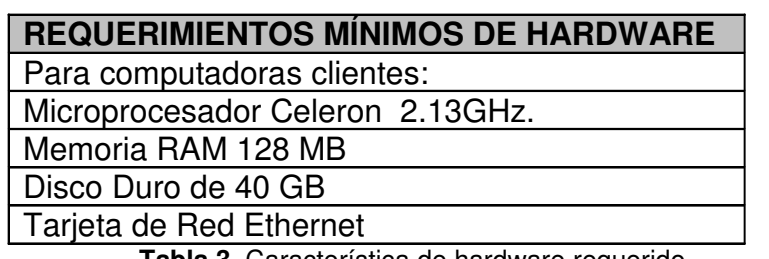

**Tabla 3**. Característica de hardware requerido

#### **5.1.2 Requerimientos De Software**

**REQUERIMIENTOS MÍNIMOS DE HARDWARE**

Microsoft Windows 98, Me, 2000, XP.

Internet Explorer

**Tabla 4**. Característica de software requerido

**CONCLUSIONES**

- Se diseñó una interfaz amigable y atrayente para el usuario permitiendo el fácil uso del sitio en el cual se muestra los libros ofrecidos con las características del e-book.
- Se creó un boletín del sitio Web donde se dan a conocer las ofertas y los nuevos productos ofrecidos. Dicho boletín es enviado a los correos de los clientes y afiliados inscritos.
- Se desarrolló un módulo de afiliación donde permite al usuario proporcionar la información básica para la inscripción en el sitio Web.
- El sitio Web posee un carrito de compras que permite la adición de uno o más productos seleccionados para la compra.
- La presentación de los e-book distribuidos en el sitio se hace por medio de una plantilla en la cual muestra la descripción, nombre del autor, resumen del contenido del e-book.
- Se desarrolló un módulo de administración donde se adiciona, elimina y se modifica la información de los e-book ofrecidos en el sitio Web.
- Se creó una ayuda en línea donde muestra paso a paso la navegación en el sitio, facilitando al usuario la búsqueda, compra y pago del e-book.
- Se diseño únicamente el proceso de pago por tarjeta de crédito debido a los problemas legales presentados por el pago de productos en línea mediante E-gold.

#### **FUENTES DE CONSULTA**

## **A. BIBLIOGRAFÍA**

1. TREVIÑO M., Rubén, publicidad Comunicación Integral en Marketing, MC Graw Hill, México, 2005.

2. Kendall y Kendall, Análisis y Diseño de Sistemas, Pearson Educación, México, 2000.

3. DOMENECH, J.M. Métodos estadísticos para la investigación en ciencias humanas. Barcelona. Herder. 1975

#### **B. SITIOS DE CONSULTA WEB**

My SQL

www.mysql.com

Mercadeo Electrónica http://www.maestrosdelweb.com/editorial/mercadeotraelec/

Marketing Multinivel http://es.wikipedia.org/wiki/Comercio\_electrÂ<sup>3</sup>nico#Desarrollo\_hist.C3.B3rico,

Comercio Electrónico http://www.informaticamilenium.com.mx/paginas/mn/articulo21.htm

Métodos de Investigación http:// www.monografias.com/trabajos.com/metodos-de-investigacion http:// www.mtas.es/insth/htp

## **GLOSARIO**

**A**

#### **Afiliado**

Persona que decide poner un enlace o un banner en su web para direccionar tráfico a una empresa, llamada afiliadora porque se compromete a entregarle algo a cambio al afiliado

#### **B**

#### **Base de datos**

Es una colección de archivos interrelacionados, son creados con un DBMS. El contenido de una base de datos engloba a la información concerniente (almacenadas en archivos) de una organización, de tal manera que los datos estén disponibles para los usuarios, una finalidad de la base de datos es eliminar la redundancia o al menos minimizarla. Los tres componentes principales de un sistema de base de datos son el hardware, el software DBMS y los datos a manejar, así como el personal encargado del manejo del sistema.

## **C**

#### **2Checkout**

Empresa que brinda el servicio de validación de tarjetas de crédito en línea. En la cual se realiza el pago de diversos productos (Ebooks y software), servicios en línea como alojamiento Web y membresías. 2CO propiedad de la tecnología de comercio electrónico apoya las funciones de informes financieros, el seguimiento, la prevención del fraude, servicio al cliente y el seguimiento de las ventas. Fue creado en 1999 por David A. Homewood y en la actualidad está ubicada en Columbus, Ohio.

Es un sistema de pago utilizado en varias empresas y se distingue porque trabaja con oro, es decir que se depende del valor del oro en el mercado, este valor es almacenado en una cuenta; la cual puede ir subiendo o bajando.

## **G**

#### **Gateway**

Es una puerta de enlace. En hardware es un dispositivo dedicado a intercomunicar sistemas o en una red es un punto de acceso de una a otra.

#### **G7/G8**

El G7 es una entidad económica y política; conformada por Estados Unidos, Japón, Alemania, el Reino Unido, Francia, Canadá e Italia. Celebran una reunión anual. El G8 después de la admisión de Rusia. Este club de países ricos tiene como función asegurar una coordinación de las políticas económicas y las políticas en general.

#### **H**

#### **HTTP**

Protocolo basado en estructura Cliente / servidor el cual contiene Hipertexto, gráficos, animación, sonido y Acceso a otros protocolos

#### **I**

#### **Interfase**

Presentación o diseño de una aplicación que facilita una mejor interacción con el usuario de la misma.

#### **M**

**Mercadeo en red**

Técnica comercial que se basa en la afiliación de clientes/promotores los cuales además de consumir los productos se encargan de promocionarlos a cambio de comisiones en las ventas. Además ellos afilian a su vez a otras personas, por lo cual se forma una red de clientes/promotores y de ahí se deriva su nombre.

#### **Muestra**

Es un subconjunto de casos o individuos de una población estadística. Las muestras se obtienen con la intención de inferir propiedades de la totalidad de la población, para lo cual deben ser representativas de la misma

#### **MySQL**

Es un sistema de gestión de bases de datos el cual permite a varios usuarios acceder al mismo (multiusuario), lo que hace es colocar las tablas en ficheros diferenciados. Su uso es gratuito, aunque gran parte de su código pertenece a una empresa privada.

#### **P**

#### **PHP**

(Acrónimo de "PHP: Hypertext Preprocessor"), es un lenguaje de programación de servidores más extendido en la Web. Ha tenido una gran aceptación debido a la potencia y simplicidad que lo caracterizan.

#### **Población**

Es un conjunto de individuos o elementos que se pueden observar, medir características o atributos.

Un servidor Web es un programa de aplicación que satisface las solicitudes HTTP realizadas por los navegadores. Para ello, el ordenador que la soporta debe estar conectado a la Internet y, por lo tanto, ha de tener asignada una dirección IP.

#### **SSL**

(Security Socket Layer), se trata de un protocolo de seguridad estándar que transmite información personal o relacionada con tarjetas de crédito de los usuarios de forma segura y privada a través de Internet.

#### **W**

#### **Web**

Significa el conjunto de archivos bajo un dominio común que se materializan en la presentación gráfica en la pantalla del Usuario de información, servicios u otros contenidos disponibles para su acceso en Internet por usuarios en general.

#### **Web Hosting**

El alojamiento Web (en inglés Web Hosting) es el servicio que provee a los usuarios de Internet un sistema para poder almacenar información, imágenes, vídeo, o cualquier contenido accesible vía Web. Los Web Host son compañías que proporcionan espacio de un servidor a sus clientes

# ANEXOS

#### **ANEXO 1. CRONOGRAMA DE ACTIVIDADES**

### **ANEXO 2. ESTUDIO DE FACTIBILIDAD**

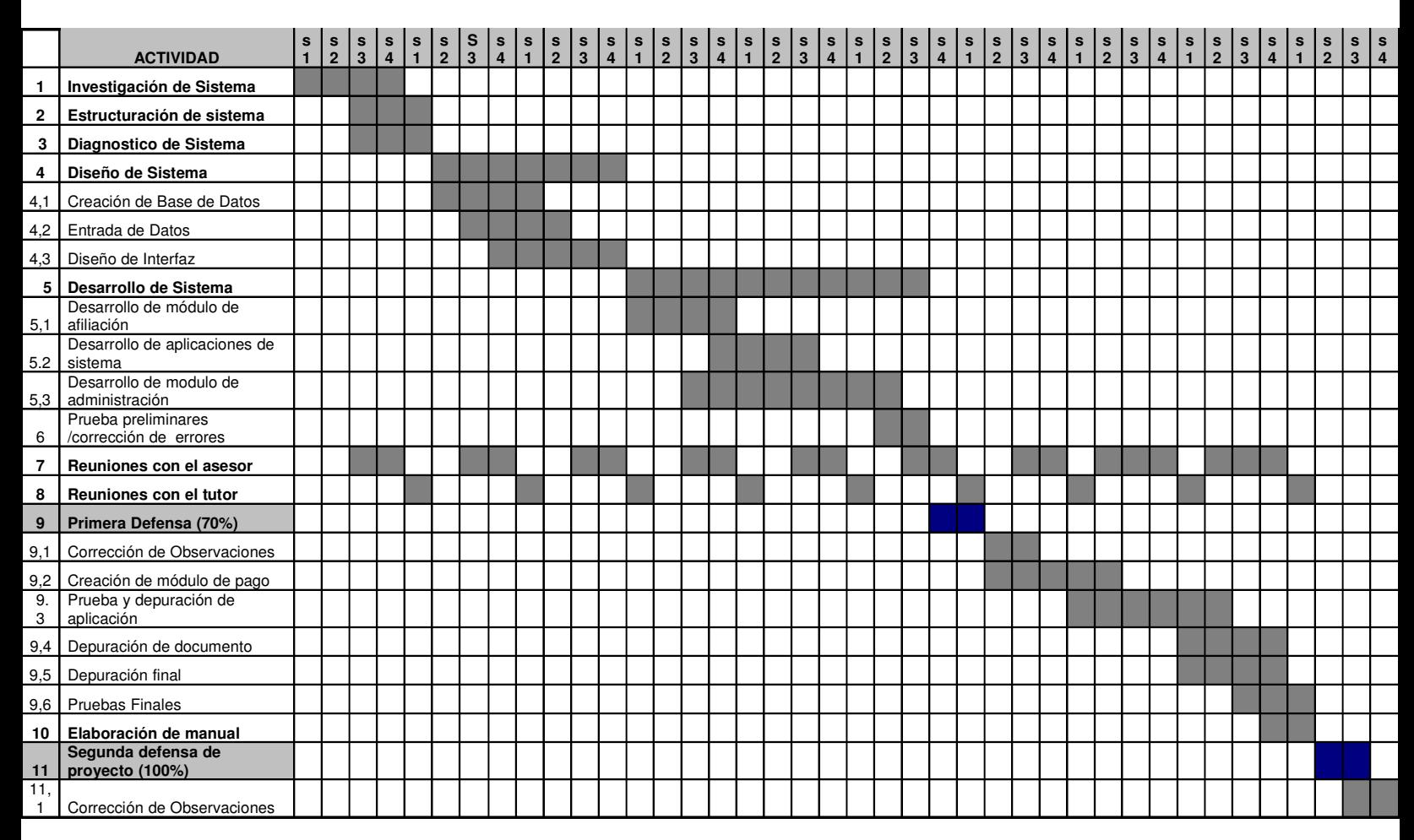

#### **FACTIBILIDAD TÉCNICA**

Técnicamente el sistema es factible debido a que las máquinas clientes no necesitan de configuraciones especiales, únicamente de un navegador Web para acceder al sitio.

La configuración de los servidores PHP, MySQL y Apache serán responsabilidad del Webhosting contratado, de igual forma el enlace dedicado será suministrado por el proveedor de Internet.

Para el funcionamiento óptimo del proyecto, se hacen necesarios requerimientos de equipo, tanto de hardware como de software:

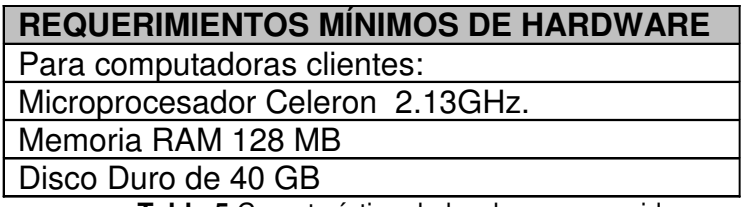

**Tabla 5** Característica de hardware requerido

Debido a que el Webhosting<sup>10</sup> hará el papel de administrador sólo se especifican máquinas clientes.

#### REQUERIMIENTOS DE SOFTWARE

Para el sistema se trabajará con Windows XP, debido a que está más difundido que otros sistemas operativos y permite una fácil interacción para el usuario y no es necesario un conocimiento avanzado para utilizarlo y posee una interfaz amigable para el usuario.

Se utilizará PHP para la interfaz gráfica del sistema y el cual permite la conexión a diferentes tipos de servidores de base de datos como por ejemplo MySQL (que es el que utilizaremos en este proyecto) que tiene la capacidad de ser ejecutado en el sistema operativo de Windows, en adición permite interactuar en este caso con servidor Web Apache.

Además de la compatibilidad de estos programas entre sí una gran ventaja que poseen sobre otros es que son libres, es decir, no se incurre en ningún costo para su utilización.

Aunque ya se aclaró el que la empresa deberá contar con ciertos requerimientos antes de la instalación del sistema se ha calculado un estimado de los costos en los que podrá incurrir. Adicionalmente se incluyen los costos relativos a la operatividad del sistema y los honorarios por el desarrollo del sistema.

#### **FACTIBILIDAD OPERATIVA**

<sup>&</sup>lt;sup>10</sup> Ver glosario

El sistema se orientará en satisfacer las necesidades de un usuario con nociones básicas de la utilización de un equipo de cómputo y con conocimiento sobre navegación en Internet. Los usuarios consumidores tendrán la facilidad de navegar por los catálogos de productos y la compra en línea.

El sistema será ambientado en un sistema operativo amigable para los clientes, de manera que se vea atraído por su uso y lo incentive a la compra.

Operativamente el proyecto es factible, ya que para su utilización únicamente deberá contarse con una conexión a Internet por parte del comprador y de una computadora de requerimientos mínimos para su ejecución.

#### **FACTIBILIDAD ECONÓMICA**

#### **Costos para la implementación**

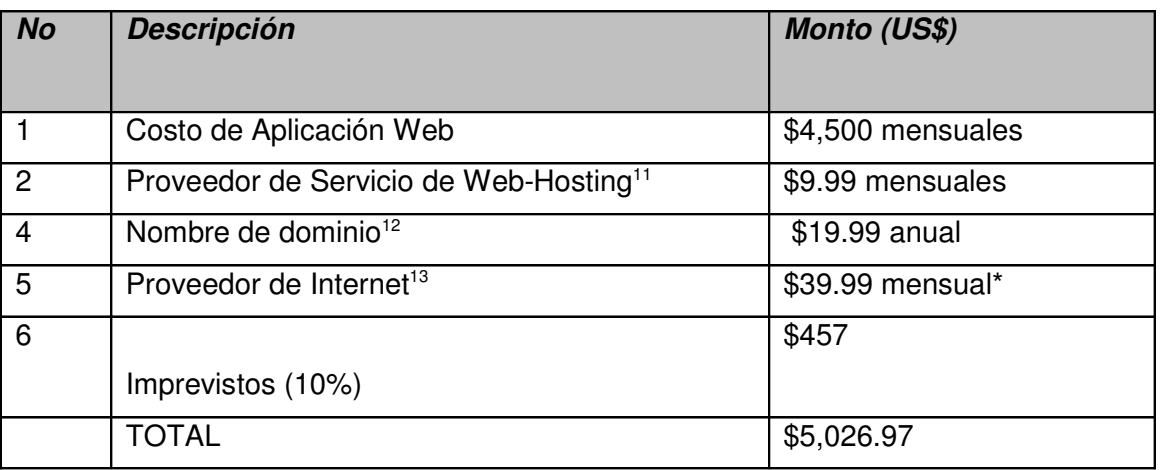

**Tabla 6.** Costos de implementación

\*En el caso de que la empresa no cuente anteriormente con estos requisitos

<sup>11</sup> Precios válidos para la empresa esornet (www.esornet.com)

<sup>&</sup>lt;sup>12</sup> Precios cotizados para la empresa esornet (www.esornet.com)

<sup>&</sup>lt;sup>13</sup> Precios consultados para compañía de Telefonía Telecom (Turbonet)

#### **Gastos de Operación.**

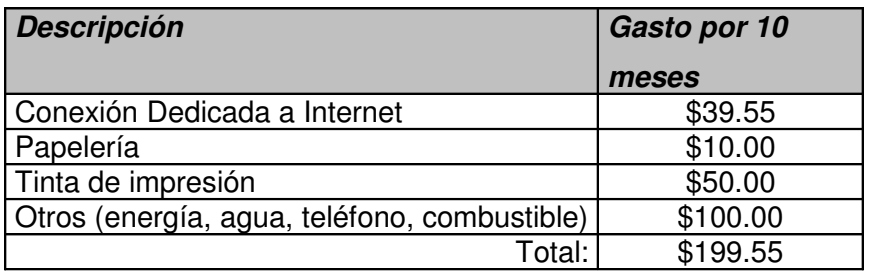

 **Tabla 7.** Costos de operación de los programadores**.**

### **Gastos de Recursos Humanos.**

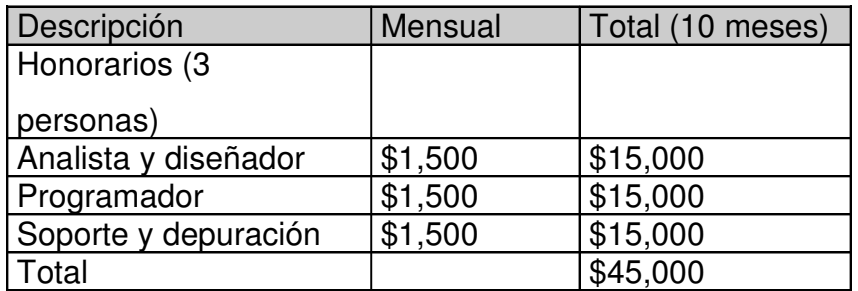

**Tabla 8.** Honorarios de los programadores

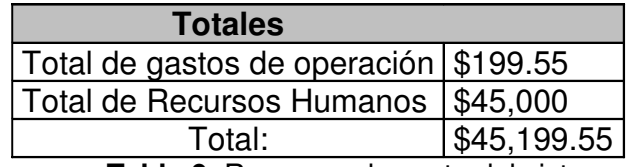

**Tabla 9.** Resumen de costo del sistema

#### **ANEXO 3. MODELO DE ENCUESTA**

#### Mercadeo en Red

Buen día. Somos estudiantes egresados de la Universidad Don Bosco y estamos realizando nuestro proyecto de tesis titulado: Sistema para la Distribución de Productos E-book Basados en el Método de Mercadeo en Red, por lo cual le solicitamos de su colaboración para conocer su opinión a cerca del uso y preferencias de los consumidores al utilizar el Internet para realizar sus compras. La Información obtenida será utilizada exclusivamente para efectos académicos, agradeciendo de antemano su colaboración.

#### I. Datos generales:

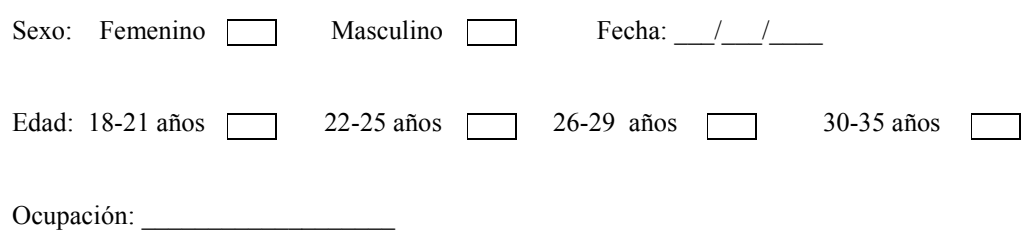

 $\mathcal{L}_\mathcal{L} = \{ \mathcal{L}_\mathcal{L} = \{ \mathcal{L}_\mathcal{L} = \{ \mathcal{L}_\mathcal{L} = \{ \mathcal{L}_\mathcal{L} = \{ \mathcal{L}_\mathcal{L} = \{ \mathcal{L}_\mathcal{L} = \{ \mathcal{L}_\mathcal{L} = \{ \mathcal{L}_\mathcal{L} = \{ \mathcal{L}_\mathcal{L} = \{ \mathcal{L}_\mathcal{L} = \{ \mathcal{L}_\mathcal{L} = \{ \mathcal{L}_\mathcal{L} = \{ \mathcal{L}_\mathcal{L} = \{ \mathcal{L}_\mathcal{$ 

#### Indicación: Marque con una "X" la respuesta según su criterio.

#### II. Preguntas

1. ¿Ha realizado alguna vez compras en Internet?

Si  $\Box$  No  $\overline{N_0}$ 

Si la respuesta es No, Justifique:

2. ¿Qué beneficios busca en los productos que adquiere?

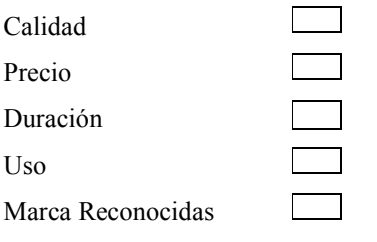

3. ¿Qué productos le interesa adquirir vía Internet?

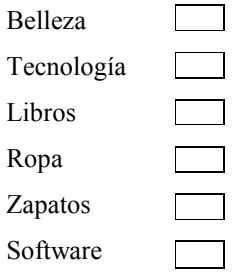

Si su respuesta es diferente a Libros pasar a la pregunta 10

4. ¿Que tipos de libros le interesaría adquirir en línea?

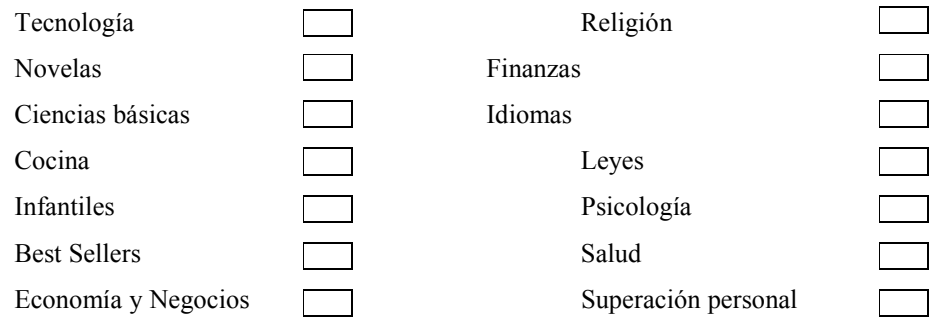

5. ¿Qué sitios visita para adquirir libros en línea?

6. ¿Qué ventajas le ofrece el sitio donde compra libros en línea?

 $\frac{1}{2}$  ,  $\frac{1}{2}$  ,  $\frac{1$ 

 $\mathcal{L}_\text{max}$  and  $\mathcal{L}_\text{max}$  and  $\mathcal{L}_\text{max}$  and  $\mathcal{L}_\text{max}$  and  $\mathcal{L}_\text{max}$  and  $\mathcal{L}_\text{max}$  $\mathcal{L}_\text{max}$  and  $\mathcal{L}_\text{max}$  and  $\mathcal{L}_\text{max}$  and  $\mathcal{L}_\text{max}$  and  $\mathcal{L}_\text{max}$  and  $\mathcal{L}_\text{max}$  7. De las siguientes opciones elija el rango del precio que usted pagó por adquirir el libro:

![](_page_103_Picture_77.jpeg)

9. ¿Qué es lo que más le gusta de los sitios en línea donde ha realizado sus compras?  $\mathcal{L}_\text{max}$  and  $\mathcal{L}_\text{max}$  and  $\mathcal{L}_\text{max}$  and  $\mathcal{L}_\text{max}$  and  $\mathcal{L}_\text{max}$  and  $\mathcal{L}_\text{max}$ 

 $\mathcal{L}_\text{max}$  and  $\mathcal{L}_\text{max}$  and  $\mathcal{L}_\text{max}$  and  $\mathcal{L}_\text{max}$  and  $\mathcal{L}_\text{max}$  and  $\mathcal{L}_\text{max}$ 

10. ¿Recibe algún tipo de información de productos que ofrecen los sitios en línea?

![](_page_103_Picture_78.jpeg)